# **E.M.G. YADAVA WOMEN'S COLLEGE , MADUR AI – 625 014. (***An Autonomous Institution – Affiliated to Madurai Kamaraj University***)** Re-accredited **(3rd Cycle)** with Grade **A+** & **CGPA 3.51** by NAAC

# **DEPARTMENT OF COMPUTER SCIENCE**

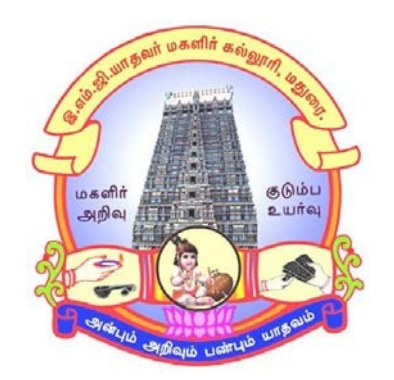

# **CBCS With OBE**

# **BACHELOR OF SCIENCE**

**PROGRAMME CODE - S**

# **COURSE STRUCTURE**

(w.e.f. 2022 – 2023 Batch onwards)

### **E.M.G. YADAVA WOMEN'S COLLEGE, MADURAI -14.**

**(An Autonomous Institution – Affiliated to Madurai Kamaraj University) (Re –accredited (3rd cycle) with Grade A<sup>+</sup> and CGPA 3.51 by NAAC)**

# **DEPARTMENT OF COMPUTER SCIENCE – UG (w.e.f. 2022– 2023 Batch onwards) CBCS with OBE**

#### **Vision**

To produce quality IT professional who can independently design, develop and implement computer applications.

To create competent professionals to become part of the industry and research organizations at the national and international level.

#### **Mission**

- To empowering the students in rural communities with computer knowledge.
- To achieve the excellent of quality education by keeping with rapidly changing technologies.
- To generate the manpower of global standards with potential of accepting the new challenges.
- To develop the programming skills of the students to meet the current trends of the computer field.

### **Programme Educational Objectives (PEOs):B.Sc. Computer Science**

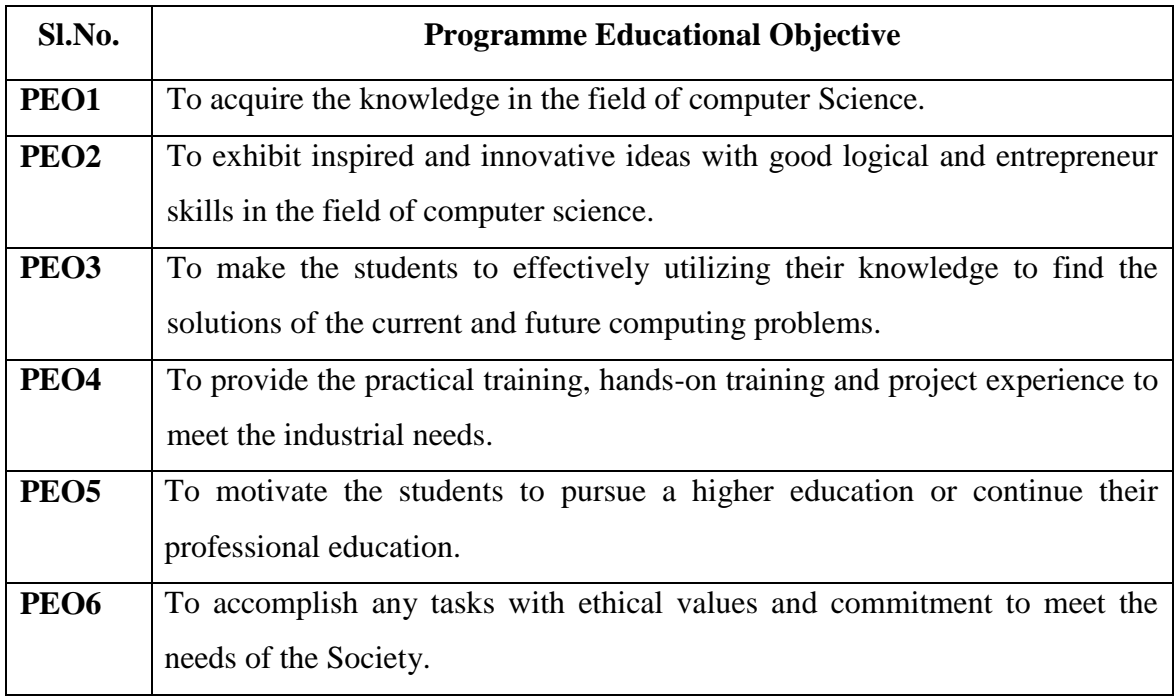

# **Programme Outcomes for Science Graduates**

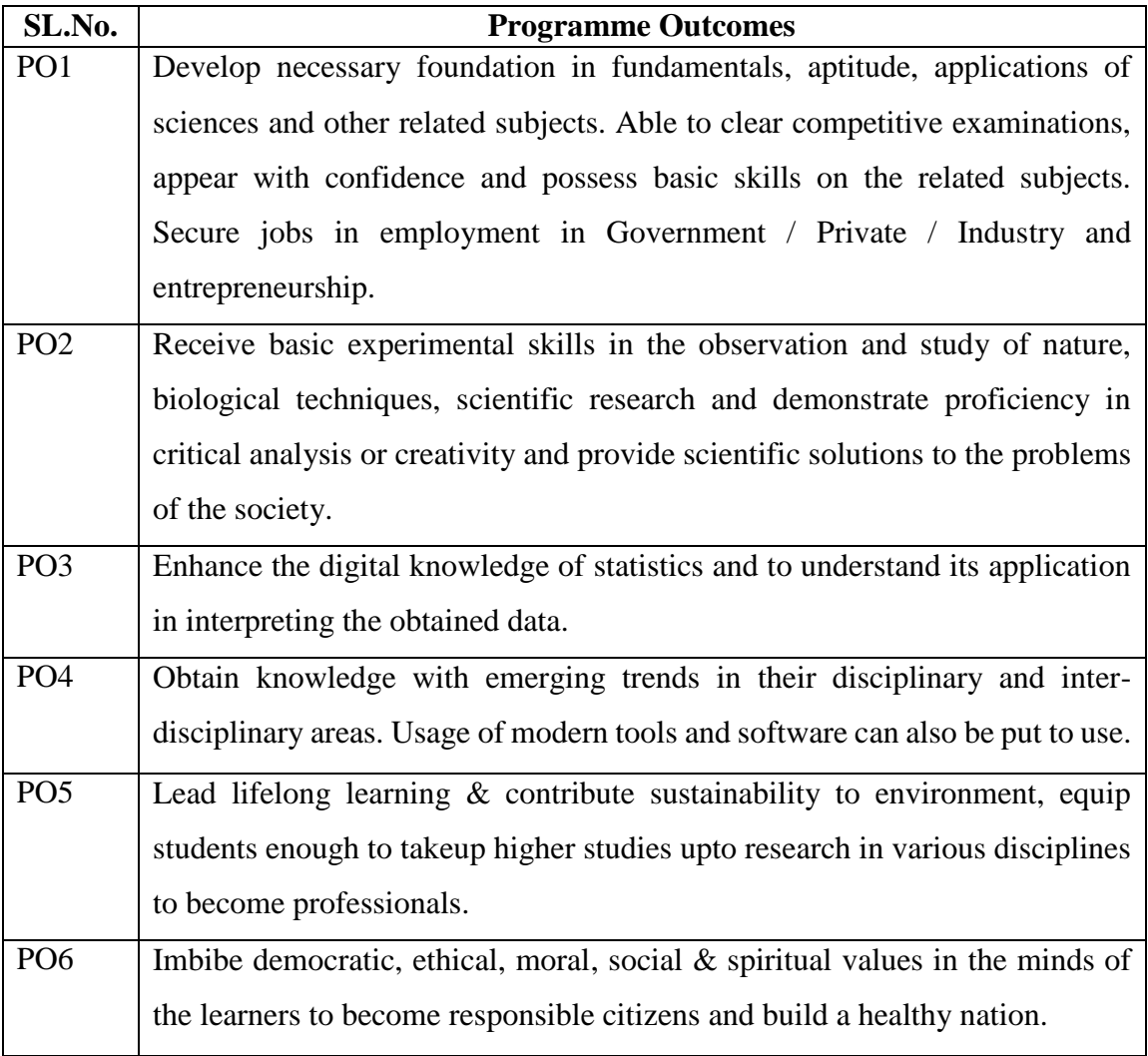

On completion of B.Sc., Programmes students will be able to

# **Programme Specific Outcomes (PSOs):**

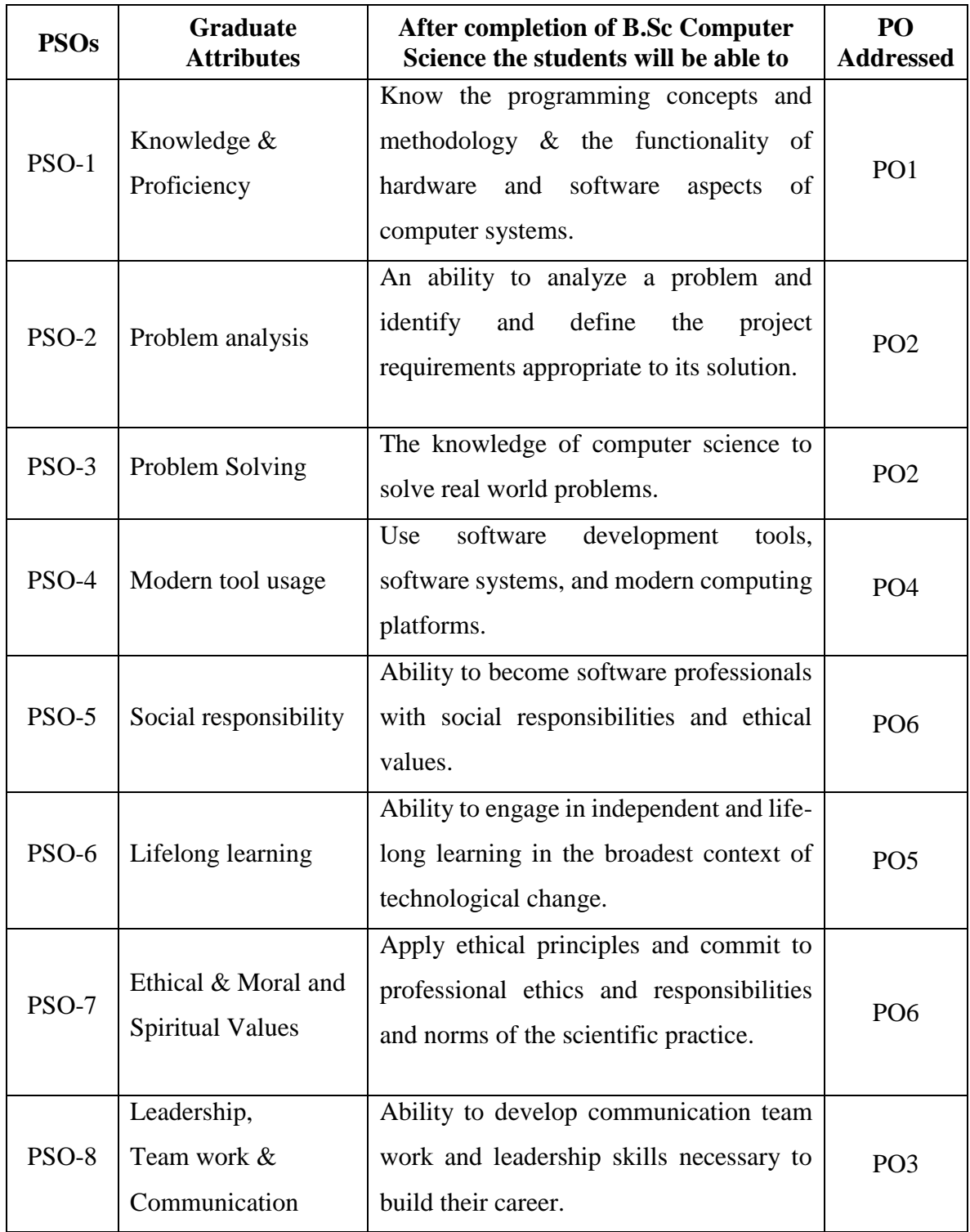

#### **Qualification for Admission**

Candidates should have passed the Higher Secondary Examination, Mathematics as one of the subject, conducted by the Board of Higher Education, Government of Tamilnadu, CBSE & ICSE or any other examination approved by Madurai Kamaraj University as equivalent.

#### **Duration of the Course**

The students shall undergo this prescribed course of study for the period of three academic years under Choice Based Credit System (CBCS) semester pattern with Outcome Based Education (OBE).

#### **Medium of Instruction:** English

**System:** Choice Based Credit System with Outcome Based Education Model

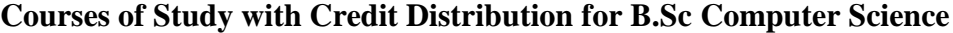

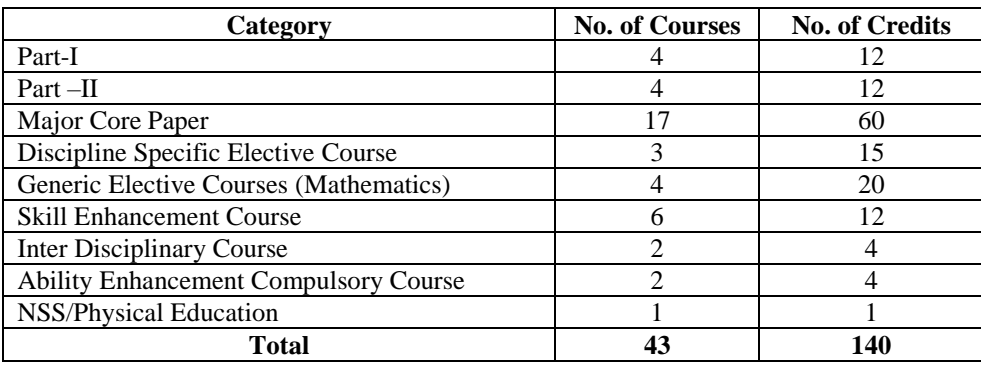

#### **Nature of the Course**

#### **Courses are classified according to the following nature**

- 1. Knowledge and skill oriented
- 2. Employability oriented
- 3. Entrepreneurship oriented

#### **Outcome Based Education (OBE) & Assessment**

Students understanding must be built on and assessed for wide range of learning activities, which includes different approaches and are classified along several basis , such as

#### **1. Based on purpose:**

- Continuous Assessment (internal tests, Assignment, seminar, quiz, Documentation, Case lets,ICT based Assignment, Mini projects administered during the learning process)
- $\triangleright$  External Assessment (Evaluation of students' learning at the end of instructional unit)
- **2. Based on Domain Knowledge: (for UG Up to K4 levels)**

Assessment through K1, K2, K3 & K4

### **EVALUATION (THEORY) (PART I / PART II / PART III)**

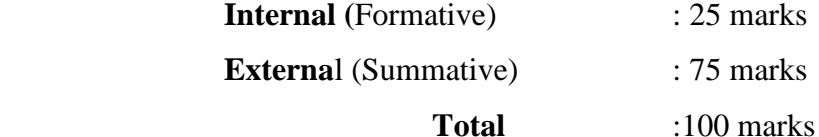

#### **Formative Test (CIA-Continuous Internal Assessment) : 25 Marks**

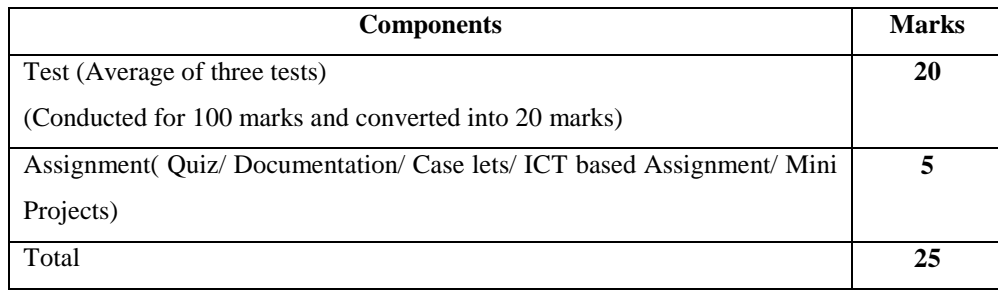

- **Centralized system** of Internal Assessment Tests
- There will be **Three Internal Assessment** Tests
- Duration of Internal assessment test will be **1 hour for Test I and 2 hours for Test II and III** respectively.
- $\checkmark$  Students shall write retest with the approval of HOD on genuine grounds if they are absent.

#### **Question Paper Pattern for Continuous Internal Assessment- Test I**

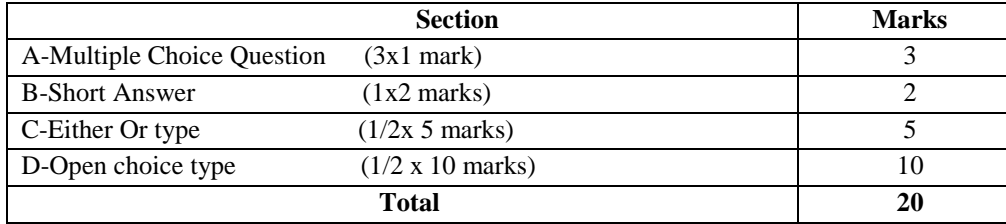

#### **Question Paper Pattern for Continuous Internal Assessment -Test II and III**

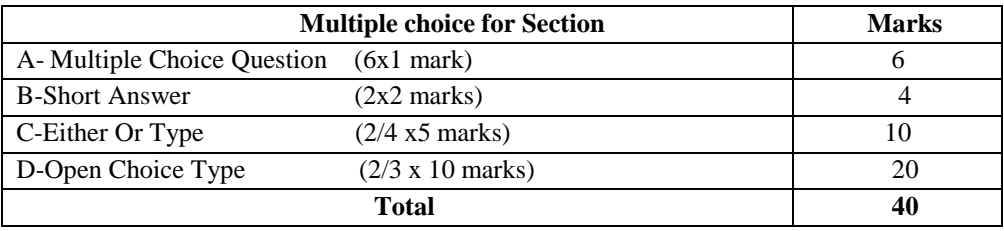

Conducted for 100 marks and converted into 20 marks

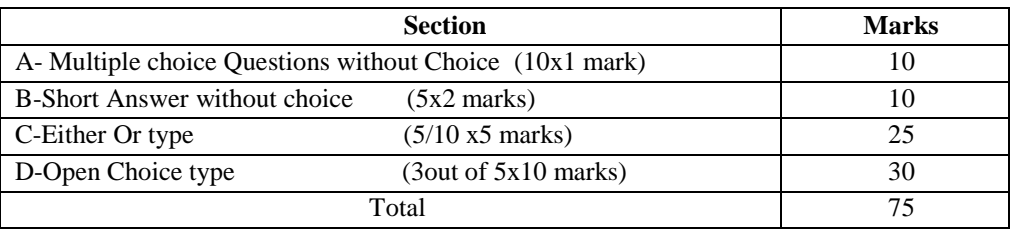

#### **Question Paper Pattern for Summative Examination**

In respect of Summative Examinations passing minimum is **36 % for UG.**

# **Distribution of Marks in % with K Levels CIA I, II, III & External Assessment**

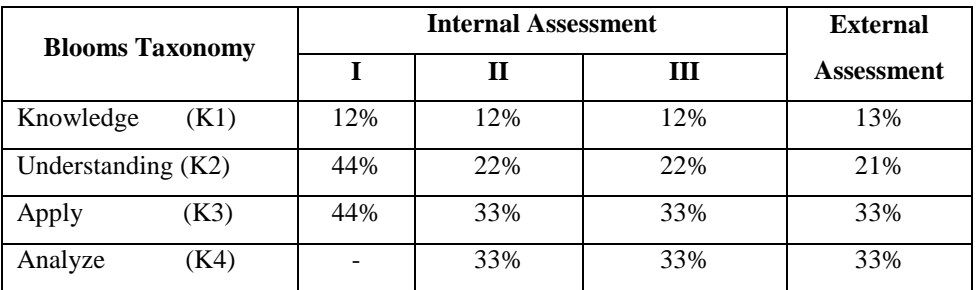

Latest amendments and revision as per **UGC** and **TANSCHE** norms is taken into consideration in curriculum preparation.

# **BLUE PRINT FOR INTERNAL ASSESSMENT – I Articulation Mapping - K Levels with Course Learning Outcomes (CLOs)**

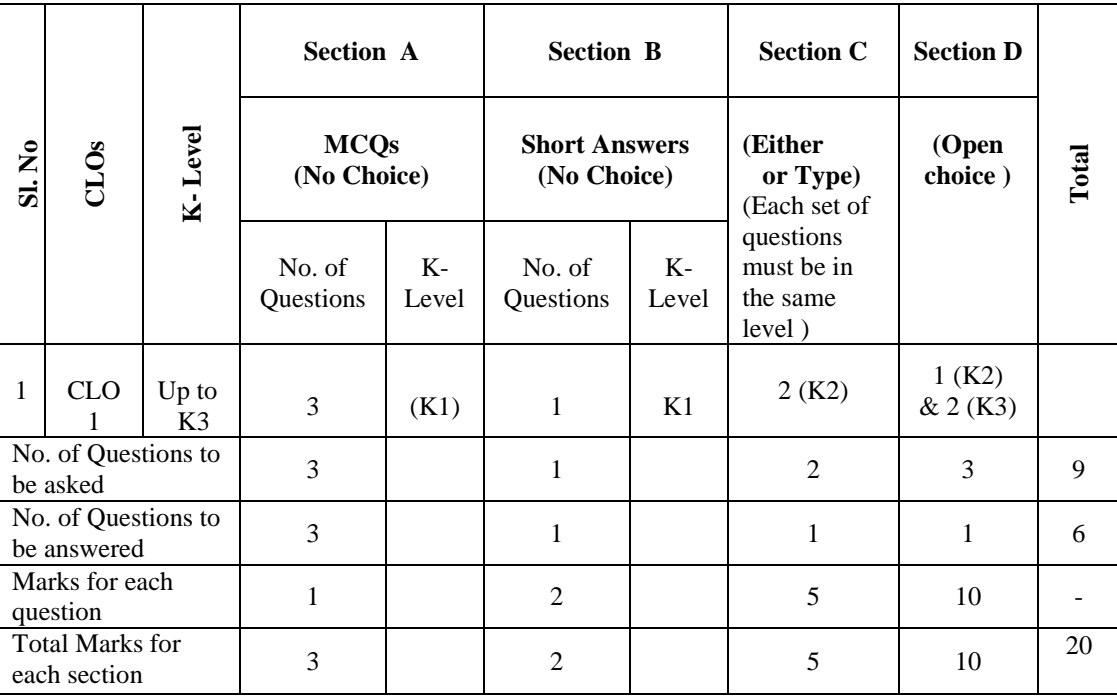

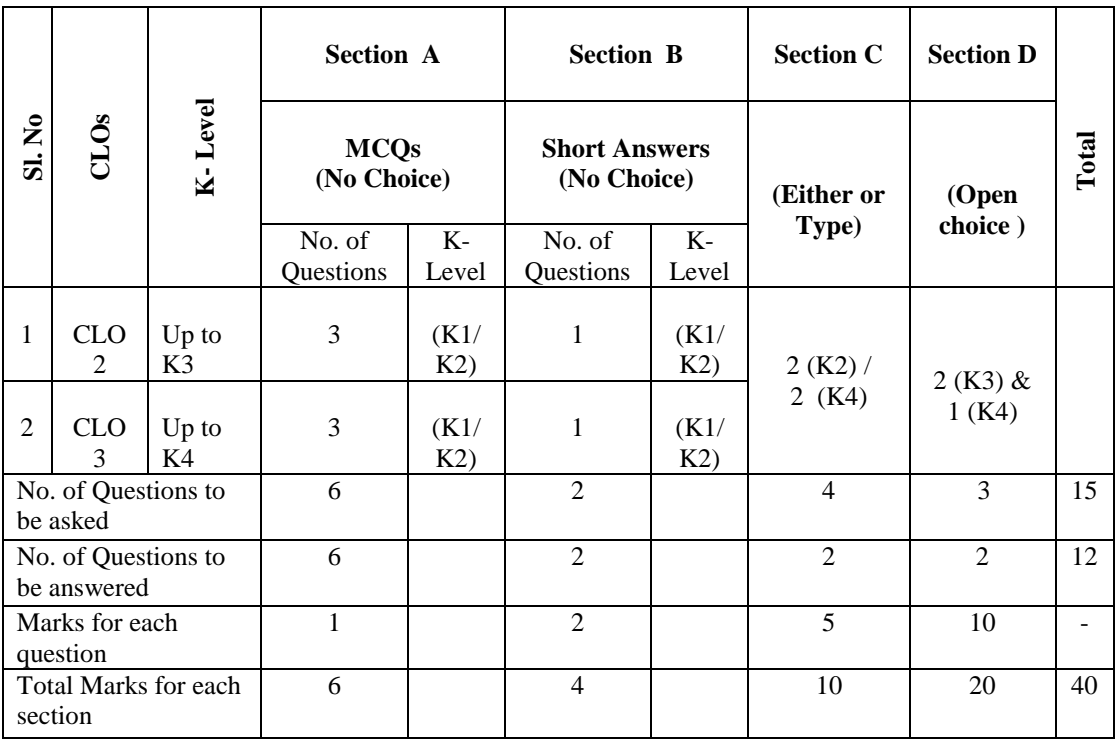

# **BLUE PRINT FOR INTERNAL ASSESSMENT – II Articulation Mapping - K Levels with Course Learning Outcomes (COs)**

# **BLUE PRINT FOR INTERNAL ASSESSMENT – III Articulation Mapping - K Levels with Course Learning Outcomes (COs)**

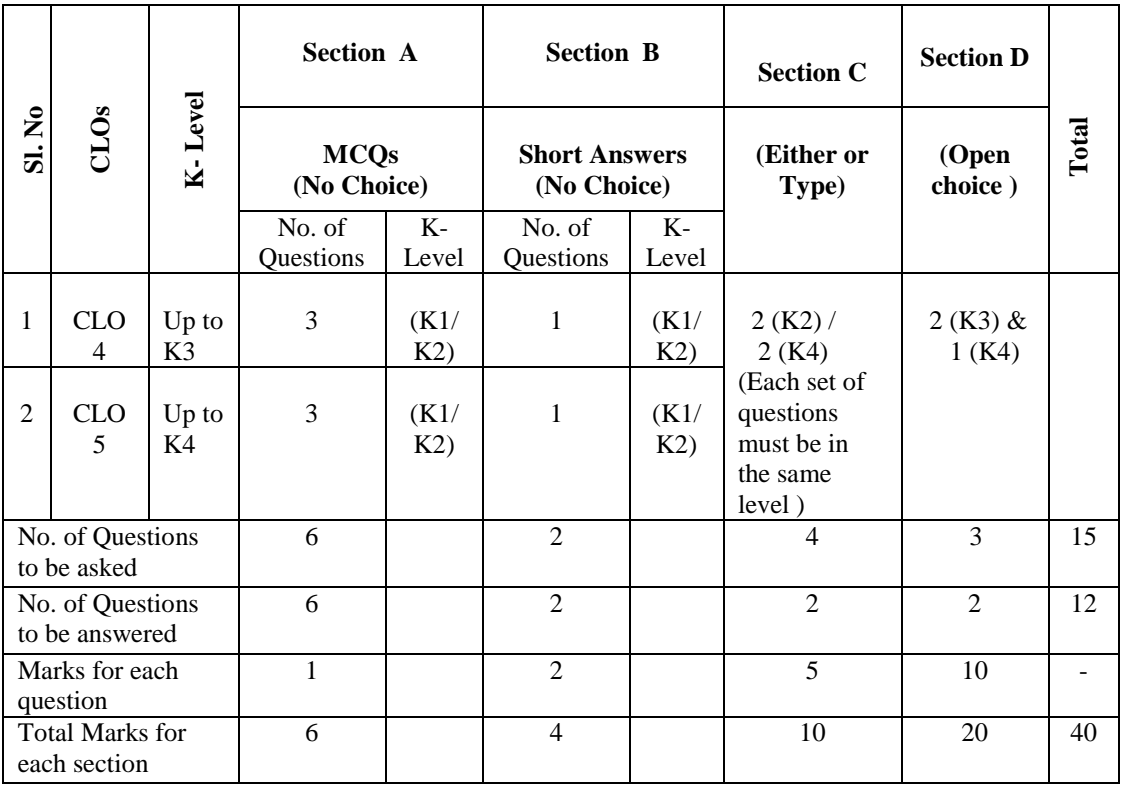

E.M.G.Yadava Women's College,Madurai 511

| CIA          | $\mathbf K$<br>Levels | <b>Section -A</b><br><b>MCQ</b><br>(No choice) | <b>Section -B</b><br><b>Short</b><br><b>Answer</b><br>(No choice) | <b>Section - C</b><br>(Either or<br>Type) | <b>Section -D</b><br>(Open<br>choice) | <b>Total</b><br><b>Marks</b> | $%$ of<br><b>Marks</b> |
|--------------|-----------------------|------------------------------------------------|-------------------------------------------------------------------|-------------------------------------------|---------------------------------------|------------------------------|------------------------|
|              | K1                    | 3                                              | $\overline{2}$                                                    | $\overline{\phantom{a}}$                  | $\overline{\phantom{a}}$              | 5                            | 12                     |
| $\mathbf I$  | K2                    | $\overline{\phantom{a}}$                       | $\blacksquare$                                                    | 10                                        | 10                                    | 20                           | 44                     |
|              | K <sub>3</sub>        | $\overline{\phantom{a}}$                       | $\overline{\phantom{a}}$                                          | $\overline{\phantom{a}}$                  | 20                                    | 20                           | 44                     |
|              | K4                    |                                                | $\overline{\phantom{0}}$                                          | $\blacksquare$                            | $\overline{\phantom{0}}$              | $\blacksquare$               | $\overline{a}$         |
|              | <b>Marks</b>          | $\overline{\mathbf{3}}$                        | $\overline{2}$                                                    | 10                                        | 30                                    | 45                           | 100                    |
|              | K1                    | 5                                              | $\overline{2}$                                                    | $\blacksquare$                            |                                       | $\overline{7}$               | 12                     |
| $\mathbf{I}$ | K2                    | $\mathbf{1}$                                   | $\overline{2}$                                                    | 10                                        | $\overline{\phantom{a}}$              | 13                           | 22                     |
|              | K3                    | $\overline{\phantom{a}}$                       | $\overline{\phantom{a}}$                                          | $\overline{\phantom{a}}$                  | 20                                    | 20                           | 33                     |
|              | K4                    | $\blacksquare$                                 | $\overline{\phantom{a}}$                                          | 10                                        | 10                                    | 20                           | 33                     |
|              | <b>Marks</b>          | 6                                              | $\overline{\mathbf{4}}$                                           | 20                                        | 30                                    | 60                           | 100                    |
|              | K1                    | 5                                              | 2                                                                 | $\equiv$                                  |                                       | $\overline{7}$               | 12                     |
| Ш            | K2                    | $\mathbf{1}$                                   | $\overline{2}$                                                    | 10                                        | $\overline{\phantom{m}}$              | 13                           | 22                     |
|              | K <sub>3</sub>        | $\overline{\phantom{0}}$                       | $\blacksquare$                                                    | $\blacksquare$                            | 20                                    | 20                           | 33                     |
|              | K <sub>4</sub>        | $\overline{\phantom{0}}$                       | $\overline{\phantom{a}}$                                          | 10                                        | 10                                    | 20                           | 33                     |
|              | <b>Marks</b>          | 6                                              | $\overline{\mathbf{4}}$                                           | 20                                        | 30                                    | 60                           | 100                    |
| $\bullet$    |                       |                                                |                                                                   |                                           |                                       |                              |                        |

**Distribution of Marks with choice K Levels CIA I, CIA II and CIA III**

### **Articulation Mapping - K Levels with Course Learning Outcomes (CLOs) for External Assessment**

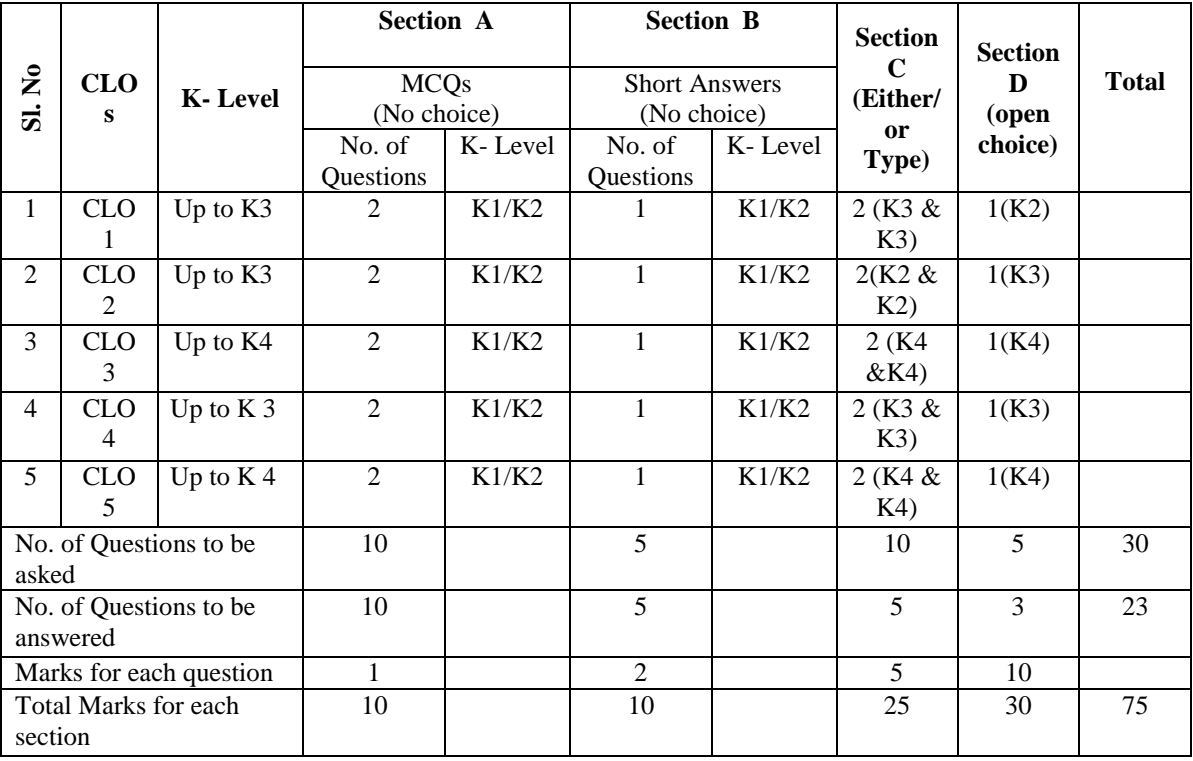

E.M.G.Yadava Women's College,Madurai 512

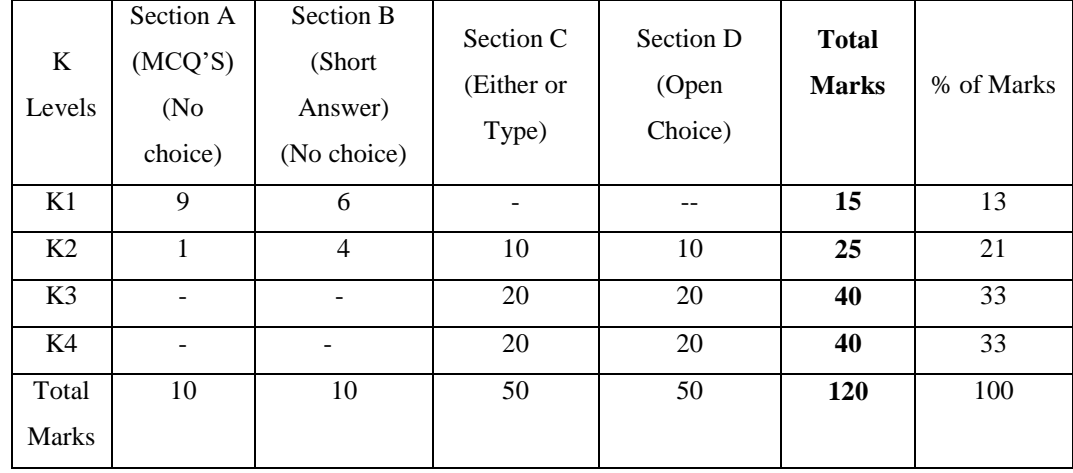

### **Distribution of Section-wise Marks with K Levels for External Assessment**

- K1- Remembering and recalling facts with specific answers.
- K2- Basic understanding of facts and stating main ideas with general answers.
- K3- Application oriented- Solving Problems, Justifying the statement and deriving Inferences.
- K4- Examining, analyzing, presentation and make inferences with evidences.

#### **EVALUATION (THEORY)**

#### **(PART IV - SEC & IDC)**

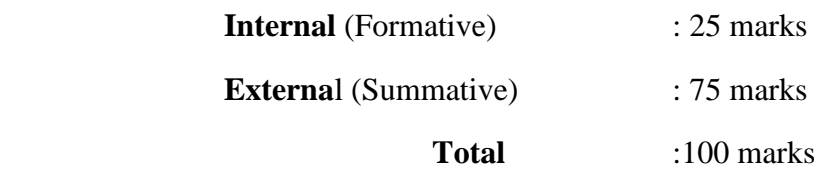

#### **Formative Test (CIA-Continuous Internal Assessment) : 25 Marks**

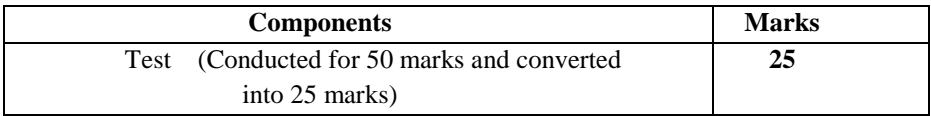

- $\checkmark$  There will be Only one Internal Assessment Test
- $\checkmark$  Duration of Internal assessment test will be 2 hour for Test
- $\checkmark$  Students shall write retest with the approval of HOD on genuine grounds if they are absent.

#### **Question Paper Pattern for Continuous Internal Assessment- Test**

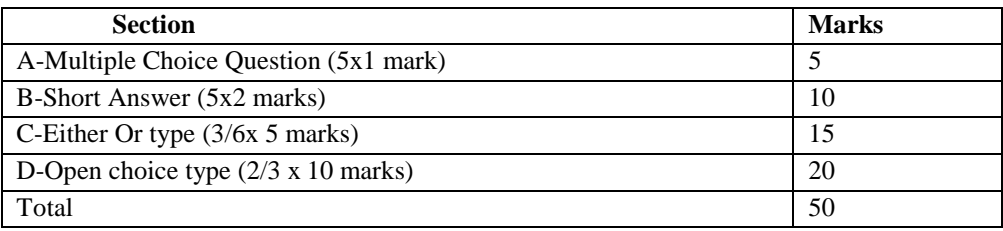

Conducted for 50 marks and converted into 25 marks

### **Question Paper Pattern for External Examination**

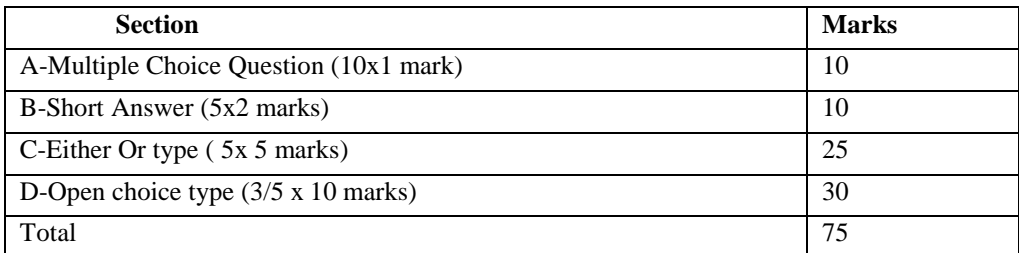

# **BLUE PRINT FOR INTERNAL ASSESSMENT Articulation Mapping - K Levels with Course Learning Outcomes (CLOs)**

|                                        | <b>CLOs</b>      | <b>K-Level</b> | <b>Section A</b>           |              | <b>Section B</b>                    |               | <b>Section C</b>        | <b>Section D</b> | Total |
|----------------------------------------|------------------|----------------|----------------------------|--------------|-------------------------------------|---------------|-------------------------|------------------|-------|
| <b>SI. No</b>                          |                  |                | <b>MCQs</b><br>(No Choice) |              | <b>Short Answers</b><br>(No Choice) |               | (Either or<br>Type)     | (Open<br>Choice) |       |
|                                        |                  |                | No. of<br>Questi           | $K-$<br>Leve | No. of<br>Questi                    | $K-$<br>Level |                         |                  |       |
|                                        |                  |                | ons                        | <b>I</b>     | ons                                 |               |                         |                  |       |
| 1.                                     | CLO <sub>1</sub> | Up to $K_3$    | 1                          |              | 1                                   |               | 4(K2)                   | 1(K2)            |       |
| 2.                                     | CLO <sub>2</sub> | Up to $K_3$    | 1                          |              | 1                                   | K1            | &                       | &                |       |
| 3.                                     | CLO <sub>3</sub> | Up to $K_3$    | 1                          |              | 1                                   |               | 2(K3)                   | 2(K3)            |       |
| $\overline{4}$                         | CLO <sub>4</sub> | Up to $K3$     | $\mathbf{1}$               | K1           | 1                                   |               | (Each set of            |                  |       |
| 5                                      | CLO <sub>5</sub> | Up to $K3$     | 1                          |              | $\mathbf{1}$                        |               | questions<br>must be in |                  |       |
|                                        |                  |                |                            |              |                                     |               | the same                |                  |       |
|                                        |                  |                |                            |              |                                     |               | level)                  |                  |       |
| No. of Questions to be<br>asked        |                  |                | 5                          |              | 5                                   |               | 6                       | 3                | 19    |
| No. of Questions to be<br>answered     |                  |                | 5                          |              | 5                                   |               | 3                       | $\overline{2}$   | 15    |
| Marks for each question                |                  |                | $\mathbf{1}$               |              | $\overline{2}$                      |               | 5                       | 10               |       |
| <b>Total Marks for each</b><br>section |                  |                | 5                          |              | 10                                  |               | 15                      | 20               | 50    |

**Distribution of Marks with K Levels CIA**

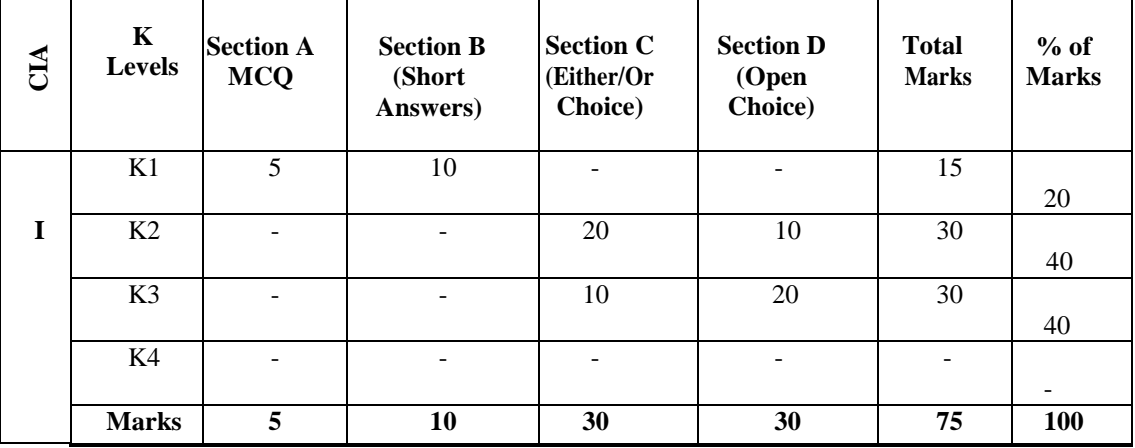

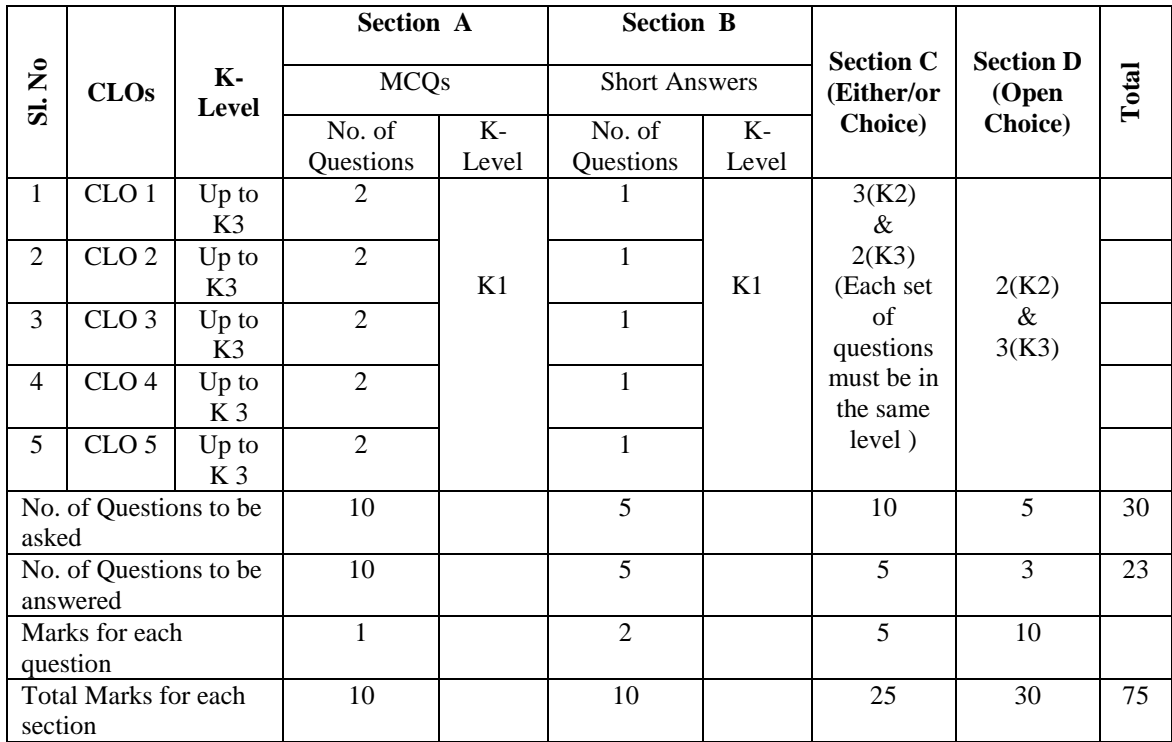

# **Articulation Mapping - K Levels with Course Learning Outcomes (CLOs) for External Assessment**

### **Distribution of Section-wise Marks with K Levels for External Assessment**

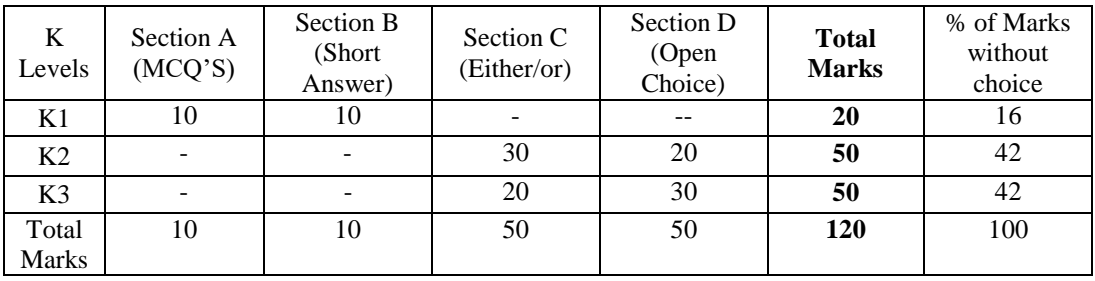

# **E.M.G. YADAVA WOMEN'S COLLEGE, MADURAI -14.**

**(An Autonomous Institution – Affiliated to Madurai Kamaraj University) (Re –accredited (3rd cycle) with Grade A<sup>+</sup> and CGPA 3.51 by NAAC)**

# **DEPARTMENT OF COMPUTER SCIENCE - UG CBCS with OBE COURSE STRUCTURE**

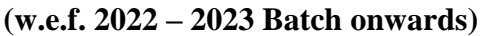

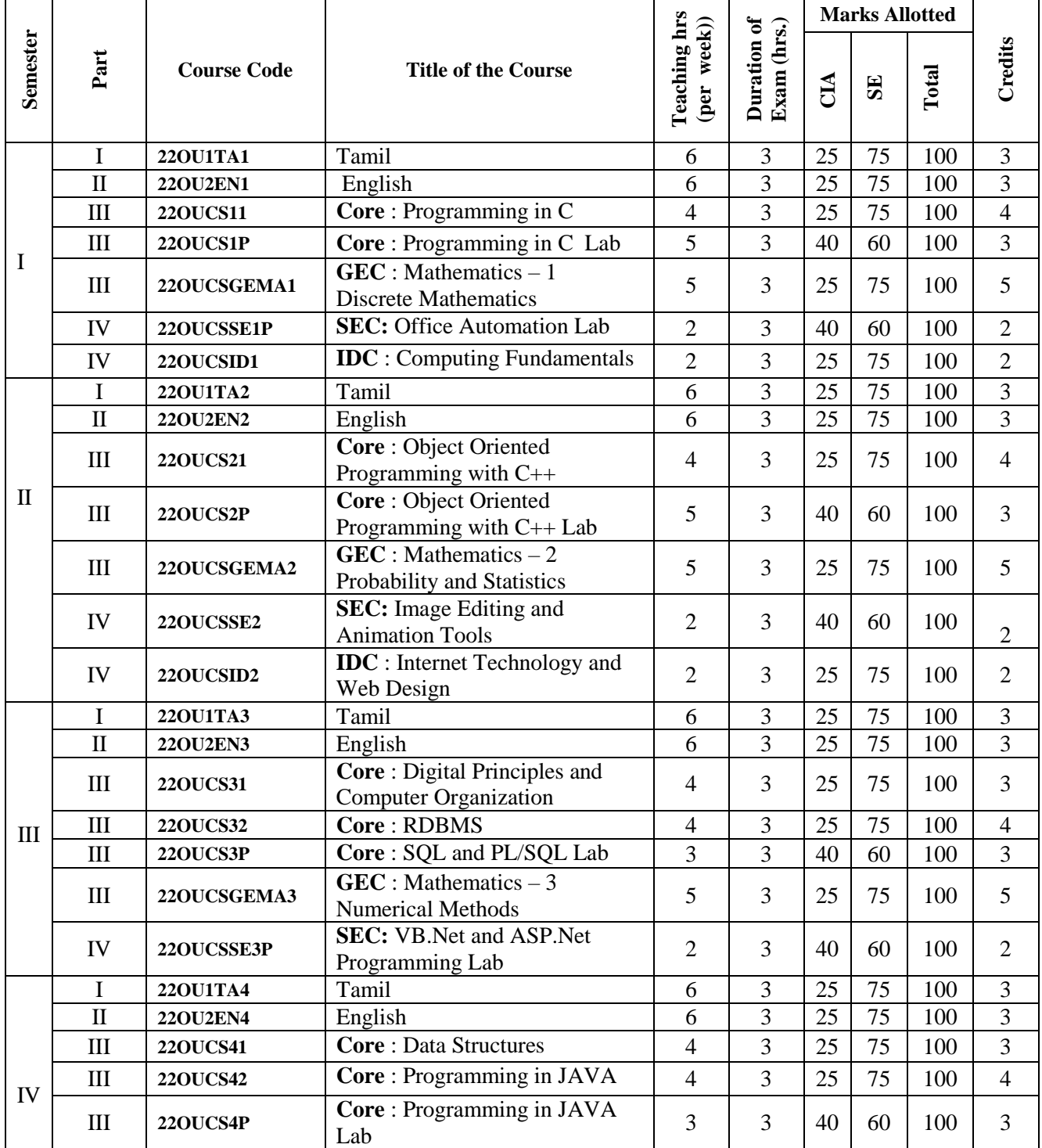

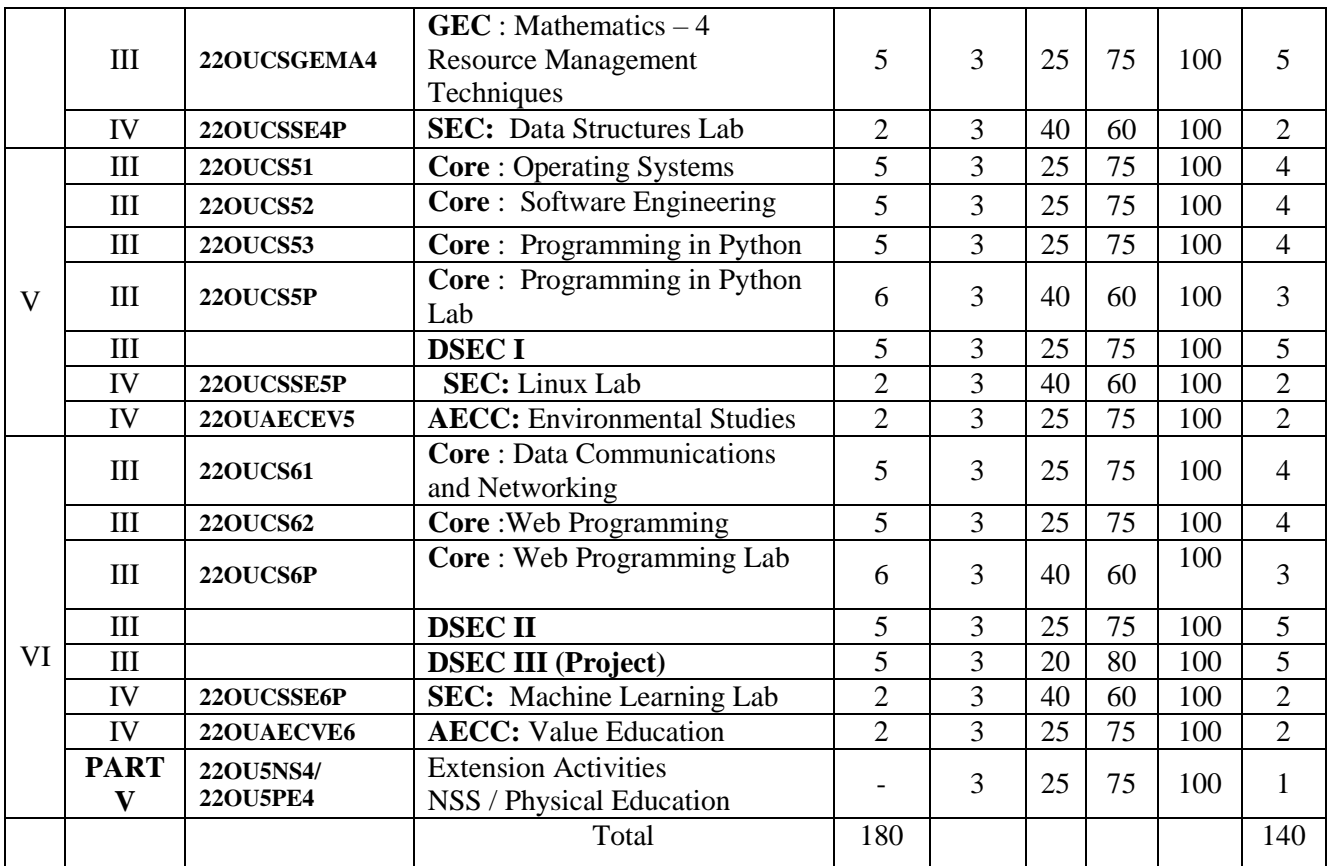

**GEC-** Generic Elective Course

**SEC-** Skill Enhancement Course

**DSEC-** Discipline Specific Elective Course

**AECC-** Ability Enhancement Compulsory Course

**IDC-** Inter Disciplinary Course

# **DSEC: Discipline Specific Elective Course:**

# **Semester - V (DSEC - I Choose any one)**

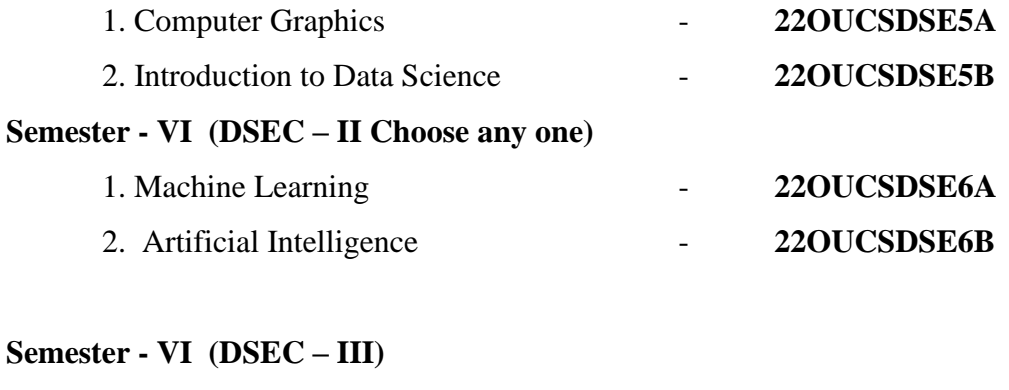

# 1. Project **22OUCSDSEPR6**

# **NOTE:**

# **The students are permitted to obtain additional credits (Optional)**

# MOOCs / SWAYAM / NPTEL Course (Online)

# **Compulsory Courses:**

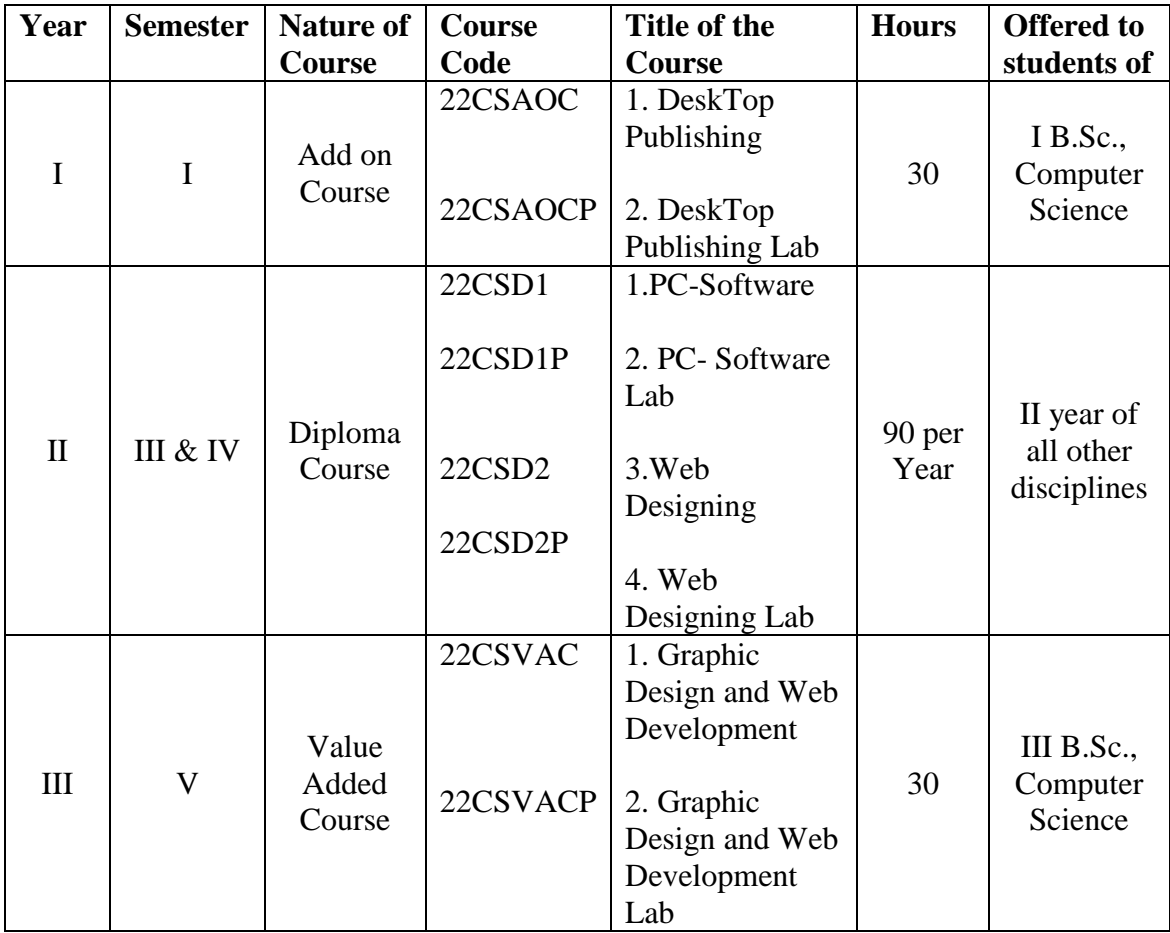

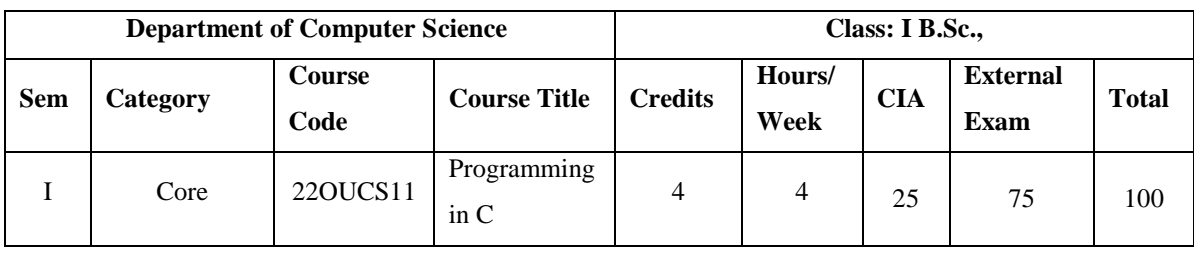

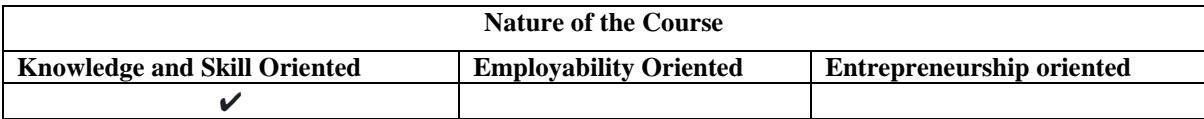

#### **Course Objectives:**

- 1. Make the students to understand programming language concepts.
- 2. The main emphasis of the subject is to write 'C' program in an efficient manner.
- 3. This programming language is utilized for the development of system software and desktop application.
- 4. To impart adequate knowledge of programming languages and problem solving techniques.
- 5. Make the Students to analyze different kinds of mathematical and scientific problems.

#### **Course Content:**

**Unit – I Overview of C:** History of C – Importance of C – Sample Programs – Basic Structure of C Programs – Executing a 'C' Program. **Constants, Variables and Data Types:** Introduction – Character Set – C Tokens – Keywords and Identifiers – Constants – Variables – Data Types - Declaration of Variables – Declaration of Storage Class – Assigning Values to Variables - Defining Symbolic Constants – Declaring a Variable as Constant - Declaring a Variable as Volatile. **Operators and Expressions:** Introduction – Arithmetic Operators – Relational Operators – Logical Operators – Assignment Operators – Increment and Decrement Operators – Conditional Operators – Bitwise Operators – Special Operators – Arithmetic Expressions – Evaluation of Expressions – Precedence of Arithmetic Operators.

**Unit – II Managing Input and Output Operations:** Introduction – Reading a Character – Writing a Character – Formatted Input – Formatted Output. **Decision Making and Branching:** Introduction – Decision Making with If Statement – Simple If Statement – The If…. Else statement – Nesting of If …. Else Statements – The Else If Ladder – The Switch Statement – The ?: Operator – The Goto Statement. **Decision Making and Looping:** Introduction - The while Statement – The do Statement – The for Statement – Jumps in Loops .

**Unit – III Arrays:** Introduction – One-Dimensional Arrays – Declaration of One-Dimensional Arrays – Initialization of One-Dimensional Arrays – Two-Dimensional Arrays – Initializing Two-Dimensional Arrays – Multi-Dimensional Arrays – Dynamic Arrays. **Character Arrays and Strings:** Introduction – Declaring and Initializing String Variables – Reading Strings from Terminal - Writing Strings to Screen – Arithmetic Operations on Characters – Putting Strings Together – Comparison of Two Strings – String-Handling Functions.

**Unit – IV User-Defined Functions:** Introduction – Need for User-Defined Functions – A Multi-Function Program – Elements of User-Defined Functions – Definition of Functions – Return Values and Their Types – Function Calls – Function Declaration - Category of Functions – No Arguments and No Return Values –Arguments and but No Return Values – Arguments with Return Values – No Arguments and but Returns a Value –Nesting of Functions – Recursion – Passing Arrays to Functions –Searching and Sorting—Passing Strings to Functions- The Scope, Visibility and Lifetime of Variables. **Structures and Unions:** Introduction - Defining a Structure – Declaring Structure Variables – Accessing Structure Members – Structure Initialization – Copying and Comparing Structure Variables – Operations on Individual Members – Arrays of Structures – Arrays within Structures – Structures within Structures – Structures and Functions – Unions.

**Unit – V Pointers:** Introduction – Understanding Pointers - Accessing the Address of a Variable – Declaring Pointer Variables - Initialization of Pointer Variables – Accessing a Variable through its Pointer – Chain of Pointers – Pointer Expressions – Pointer Increments and Scale Factor – Pointers and Arrays – Pointers and Character Strings – Array of Pointers – Function that Return Multiple Values-Pointers as Function Arguments – Functions Returning Pointers – Pointers to Functions – Pointers and Structures. **File Management in C:** Introduction – Defining and Opening a File - Closing a File – Input/Output Operations on Files – Error Handling during I/O Operations – Random Access to Files – Command Line Arguments.

#### **Book for Study:**

Balagurusamy. E (2019), *Programming in ANSI C*, 8<sup>th</sup> Edition, Tata McGraw Hill Education Pvt. Ltd.

#### **Chapters:**

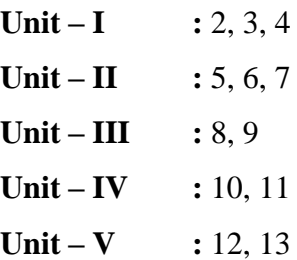

#### **Books for Reference:**

- 1. Brian Kernighan.W & Dennis Ritchie (2015), *C Programming Language*, Pearson Education India, 2nd Edition.
- 2. David Griffiths , Dawn Griffiths(2012), *Head First C: A Brain-Friendly Guide,* Shroff Publicaitons 1<sup>st</sup> Edition.
- 3. Herbert Schildt (2017), *C: The Complete Reference*, McGraw Hill Education, 4<sup>th</sup> Edition,.

#### **Web Resources / E.Books:**

**<https://www.tutorialpoint.com/Cprogramming>**

**<https://www.programiz.com/c-programming>**

**<https://www.e-booksdirectory.com/details.php?ebook=11048>**

#### **Pedagogy:**

Chalk and Talk, PPT, group discussion, quiz, ICT tools and Peer Teaching. **Rationale for nature of Course:** 

**Knowledge and Skill:** To make the students to know the basic concepts of programming language.

**Activities to be given:** students shall be practiced with different programming concepts.

### **Course learning Outcomes (CLO's):**

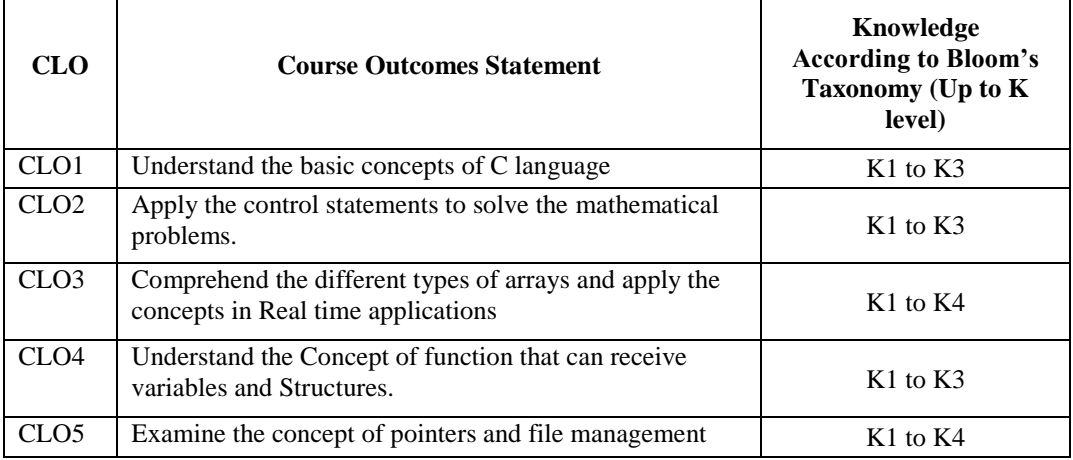

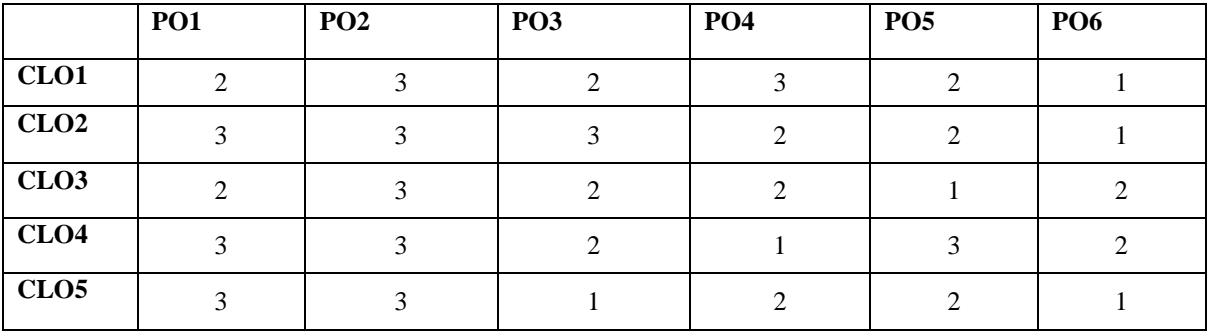

# **Mapping of Course Learning Outcomes (CLOs) with Programme Outcomes (POs)**

# **1-Basic Level 2- Intermediate Level 3- Advanced Level**

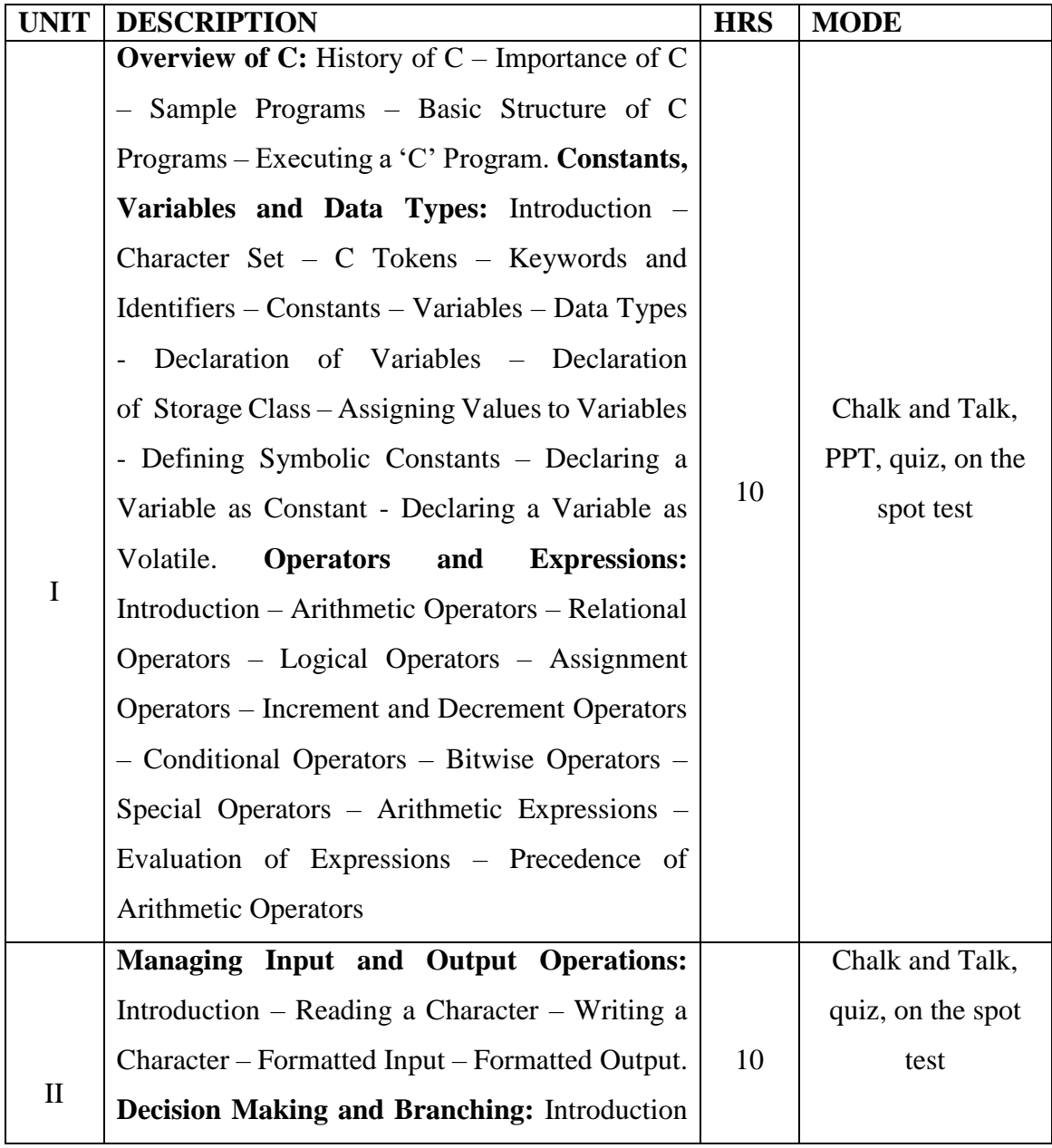

# **LESSON PLAN : TOTAL HOURS (60HRS)**

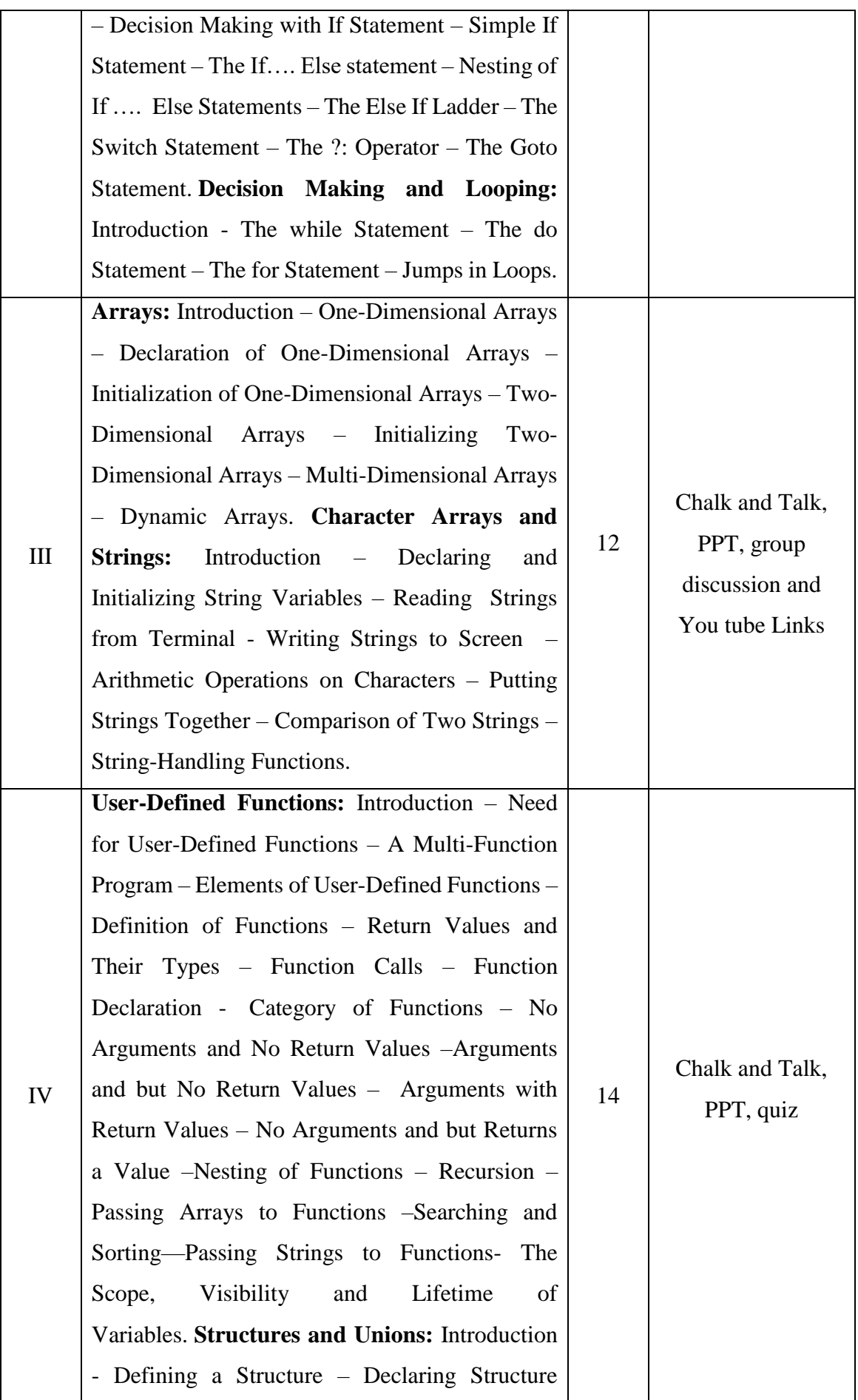

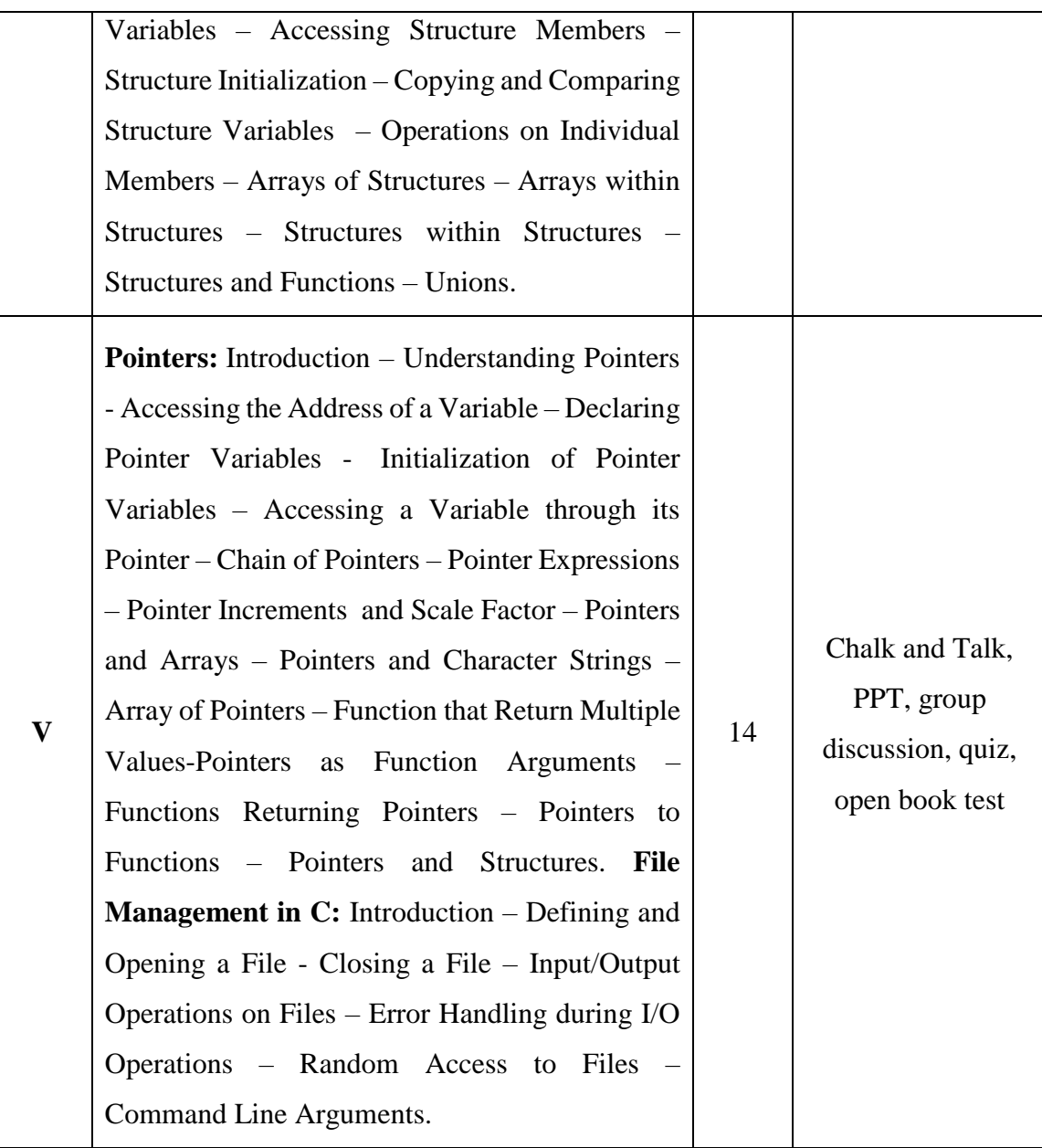

 **Course Designer Mrs.N.KAVITHA**

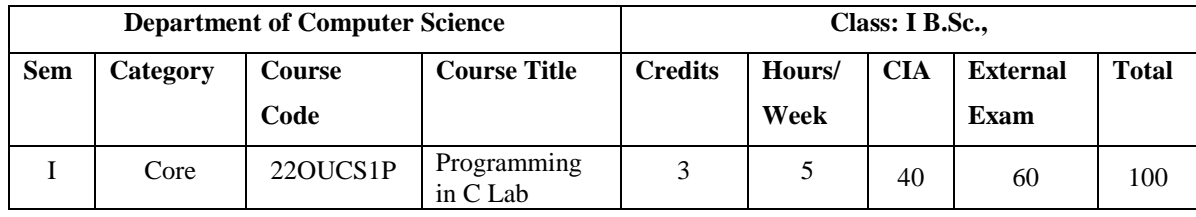

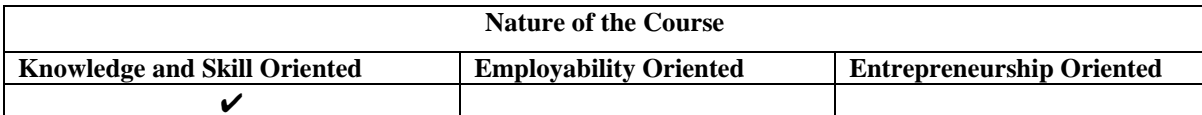

#### **PROGRAM LIST**

#### **OPERATORS AND EVALUATION OF EXPRESSIONS**

- 1. Convert days into months and number of days.
- 2. Calculate of average N numbers.
- 3. Evaluate the expression:  $a = 5 \le 8 \& 6! = 5$
- 4. Find the roots of a Quadratic equation.

#### **CONTROL STRUCTURES**

- 5. Check the type of character entered.
- 6. Read character from keyboard and print it in reverse case.
- 7. Print characters and strings.
- 8. Relate two integers entered by user using  $=$  or  $>$  or  $<$  sign using nested if...else.
- 9. Find the factorial of a number using while loop.
- 10. Print table for the given number using do while loop.
- 11. Print  $N<sup>th</sup>$  fibonacci number using for loop.

### **ARRAYS AND STRINGS**

- 12. Evaluate a square expression and their sum.
- 13. Find two's complement of binary number.
- 14. Sort a list of numbers and to determine the median.
- 15. Copy a given string into another and count the number of characters copied.
- 16. Count the number of vowels and constants in a string.

### **FUNCTIONS, STRUCTURES AND UNIONS**

- 17. Check if a string is a palindrome or not using recursion.
- 18. Sort an array of integers using bubble sort algorithm.
- 19. Storing students details using structure.

#### **POINTERS AND FILES**

- 20. Access the address of a variable.
- 21. Access a variable through its pointer.
- 22. Evaluation of pointer expressions.
- 23. Reverse N characters in a file.
- 24. Read and write operations on a file.
- 25. Errors handling in file operations.

#### **Books for Reference:**

- 1. Greg Perry, Dean Miller (2013), *C Programming Absolute Beginner's Guide*, Pearson Publications 3<sup>rd</sup> Edition.
- 2. Yashavant Kanetkar (2017), *Let Us C*, BPB Publications, 16<sup>th</sup> Edition.
- 3. Byron C Gottfried(2006), *Programming with C*, Schaums outline series, 2<sup>nd</sup> Edition, Tata Mc - Graw Hill.

#### **Web Resources / E.Books:**

**<https://www.tutorialspoint.com/cprogramming>**

**<https://www.programiz.com/c-programming>**

**<https://www.geeksforgeeks.org/c-language-set-1-introduction>**

#### **Pedagogy**

Chalk and Talk, PPT, group discussion, quiz, ICT tools and Peer Teaching.

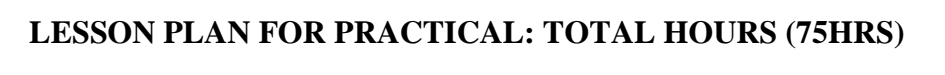

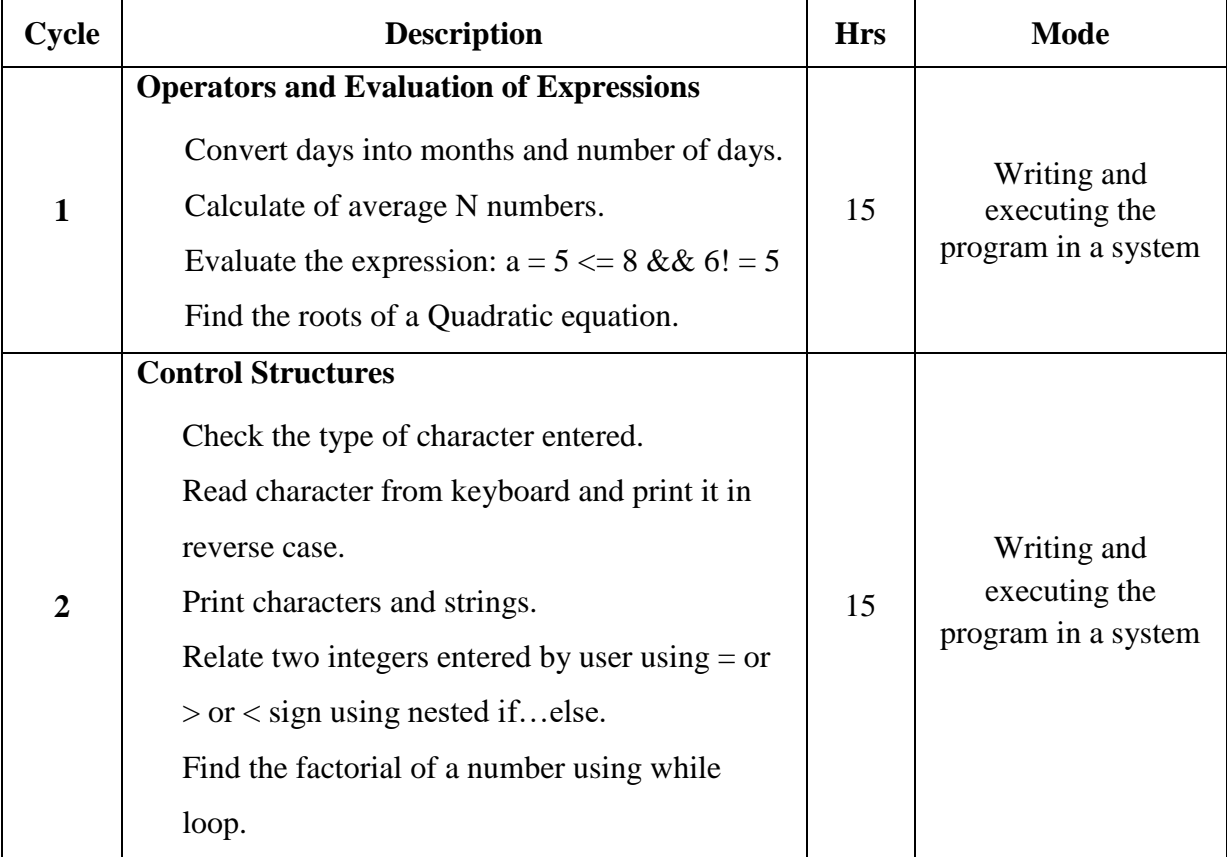

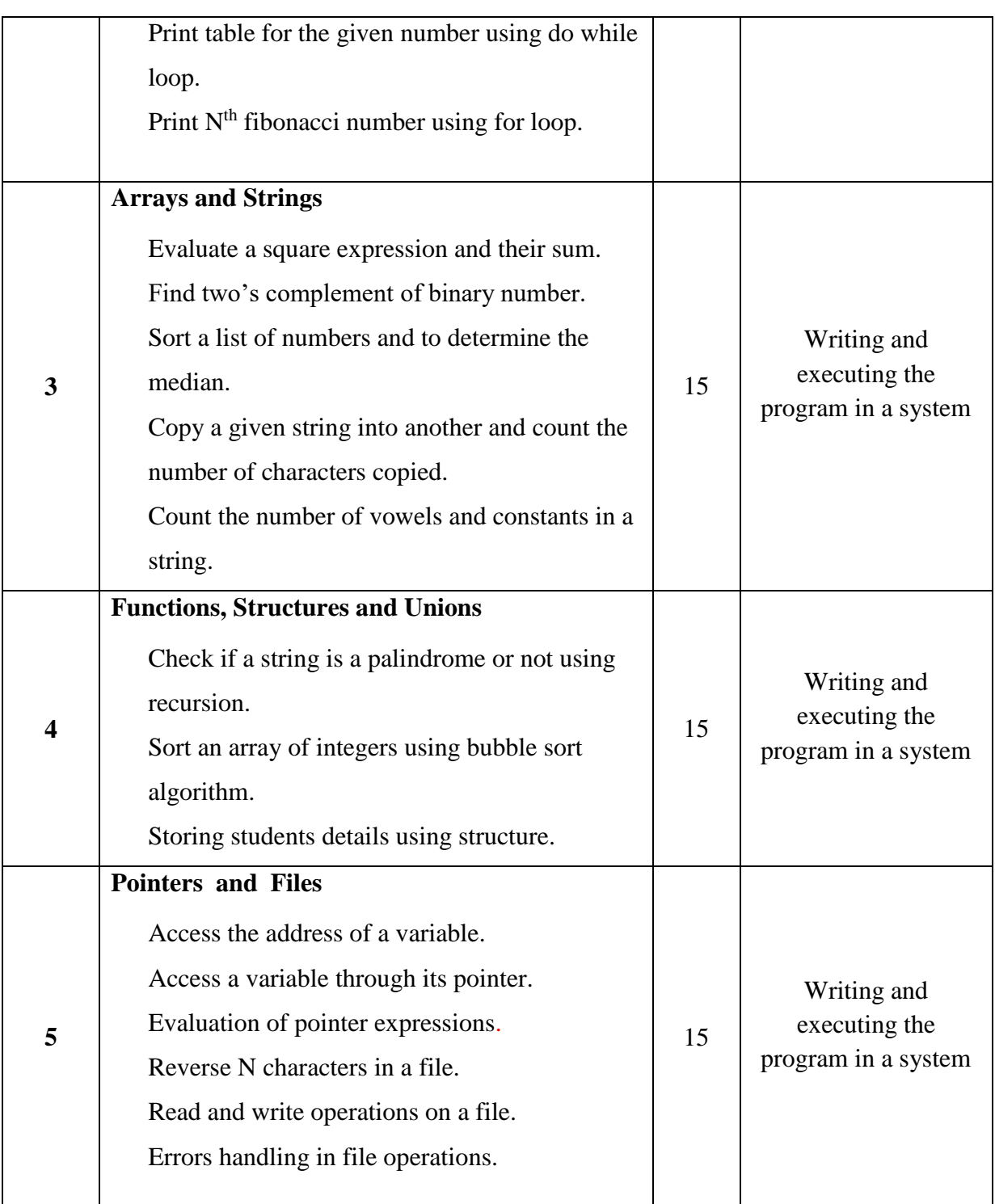

**Course Designer Mrs.N.KAVITHA**

# **EVALUATION (PRACTICAL) Core Lab / Skill Enhancement Course Lab**

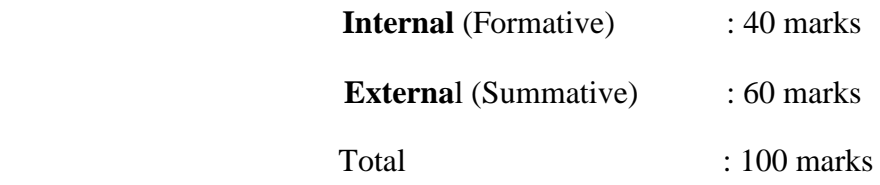

# **Question Paper Pattern for Internal Practical Examination: 40 Marks**

- $\checkmark$  There will be Two Internal Practical Examination.
- $\checkmark$  Duration of Internal Examination will be 2 hours.

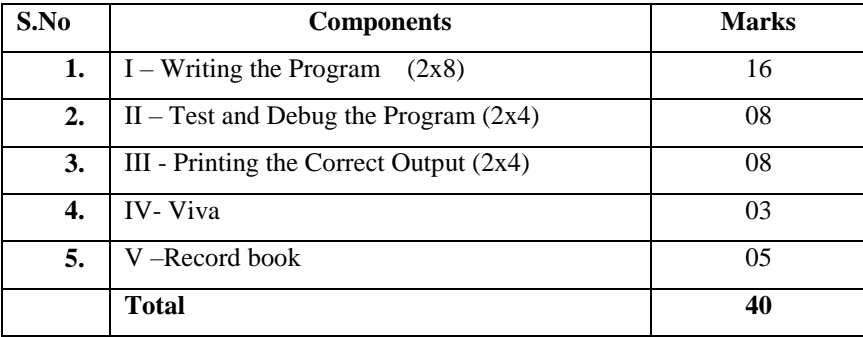

# **Question Paper Pattern for External Practical Examination: 60 Marks**

 $\checkmark$  Duration of External Examination will be 3 hours.

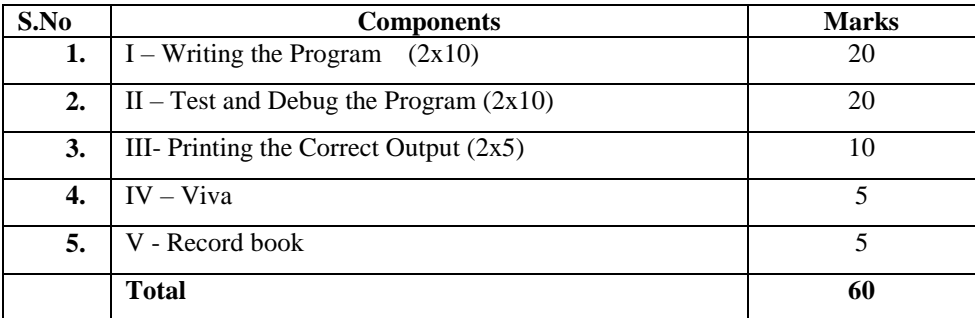

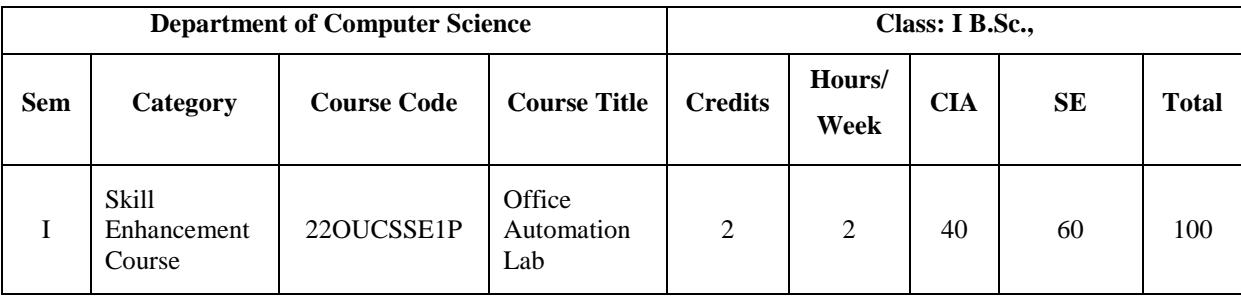

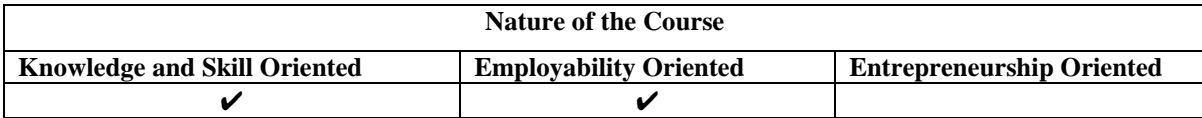

### **PROGRAM LIST**

#### **MS-WORD**

- 1. Cut, Copy, Paste the text
- 2. Format a document
- 3. Create an advertisement in word
- 4. Mail merge

#### **MS-EXCEL**

- 5. Edit options
- 6. Using Functions
- 7. Arithmetic and Formula
- 8. Drawing Charts

#### **MS-POWER POINT**

- 9. Design a slide
- 10. Insert pictures and Word art
- 11. Animation on slide
- **12.** Prepare a presentation for market a product

#### **MS-ACCESS**

- 13. Create an employee table
- 14. Data filters on table
- 15. Prepare a report.

#### **Books for Reference:**

- 1. Dr. R. Deepalakshmi (2019), *Computer Fundamentals & Office Automation*, Charulatha Publications, 2nd Edition.
- 2. Dr. R. K. Chopra Priyanka Gauri (2021), *Office Management*, Himalaya Publishing House, 17<sup>th</sup> Revised & Updated , Edition.
- 3. Yatendra Kumar(2018), *Office Automation Tools*, Nageen Prakashan Publication, 4th Edition.

#### **Web Resources / E.Books:**

**[https://books.google.co.in/books/about/The\\_Handbook\\_of\\_Office\\_Automation.ht](https://books.google.co.in/books/about/The_Handbook_of_Office_Automation.html?id=zh3Wi0j3msIC&redir_esc=y) [ml?id=zh3Wi0j3msIC&redir\\_esc=y](https://books.google.co.in/books/about/The_Handbook_of_Office_Automation.html?id=zh3Wi0j3msIC&redir_esc=y)**

**[https://books.google.co.in/books/about/Office\\_Automation.html?id=cHWuAAA](https://books.google.co.in/books/about/Office_Automation.html?id=cHWuAAAAIAAJ&redir_esc=y)**

**[AIAAJ&redir\\_esc=y](https://books.google.co.in/books/about/Office_Automation.html?id=cHWuAAAAIAAJ&redir_esc=y)**

**[https://www.ebooksread.com/authors-eng/michael-d-zisman/office-automation-](https://www.ebooksread.com/authors-eng/michael-d-zisman/office-automation--revolution-or-evolution-msi.shtml) [revolution-or-evolution-msi.shtml](https://www.ebooksread.com/authors-eng/michael-d-zisman/office-automation--revolution-or-evolution-msi.shtml)**

#### **Pedagogy**

Chalk and Talk, PPT, group discussion, quiz, ICT tools and Peer Teaching.

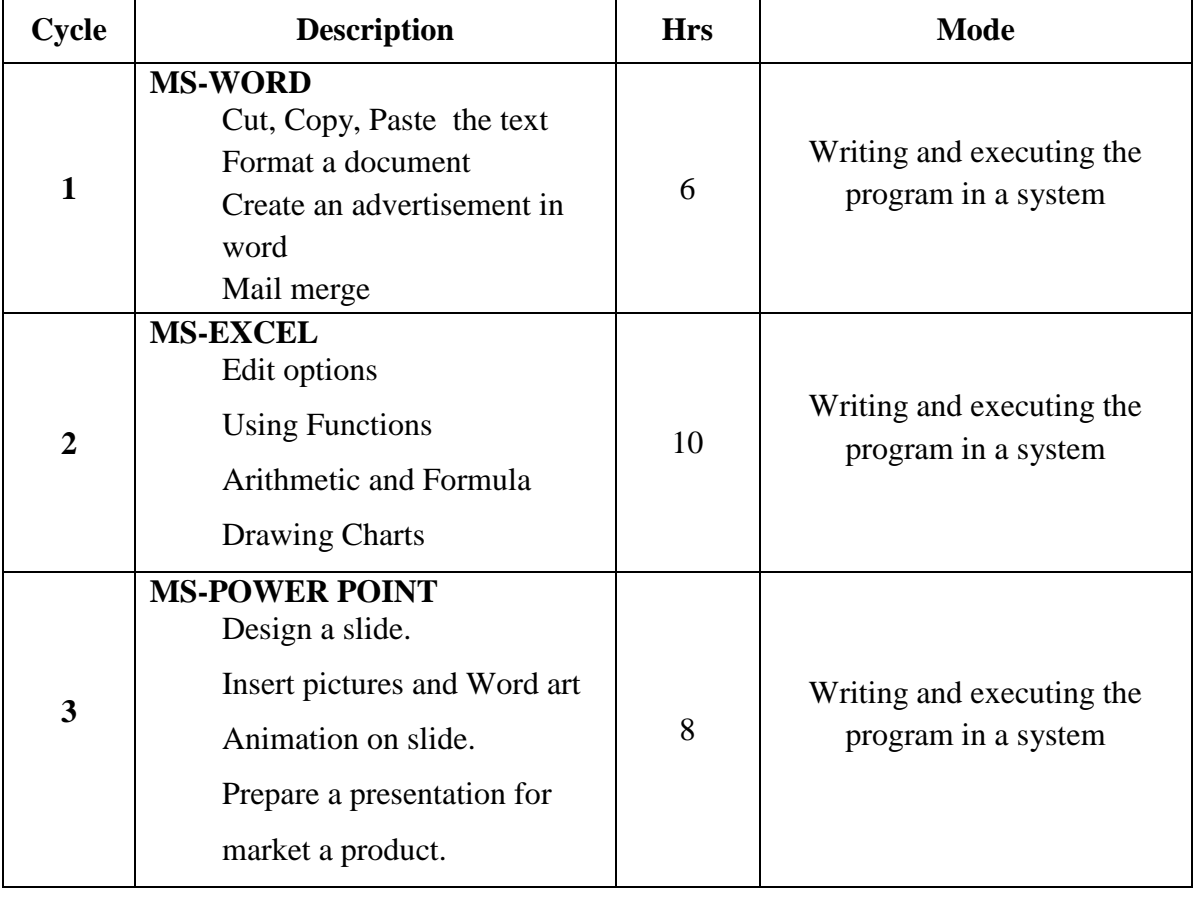

### **LESSON PLAN FOR PRACTICAL: TOTAL HOURS (30HRS)**

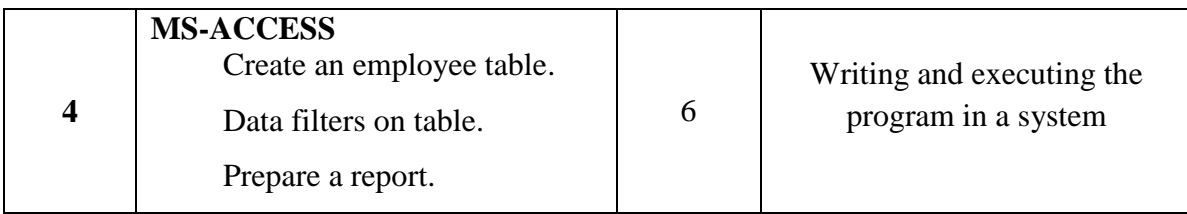

 **Course Designer Mrs. V. JAYAVANI**

# **EVALUATION (PRACTICAL) Core Lab / Skill Enhancement Course Lab**

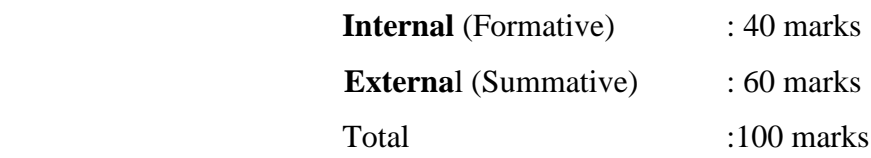

# **Question Paper Pattern for Internal Practical Examination: 40 Marks**

- $\checkmark$  There will be Two Internal Practical Examination.
- $\checkmark$  Duration of Internal Examination will be 2 hours.

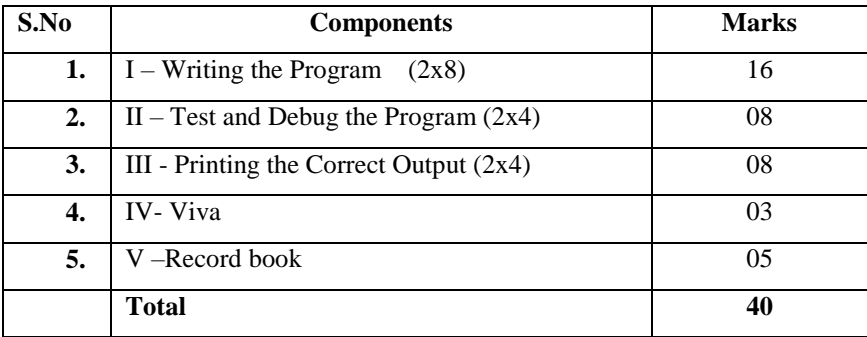

### **Question Paper Pattern for External Practical Examination: 60 Marks**

 $\checkmark$  Duration of External Examination will be 3 hours.

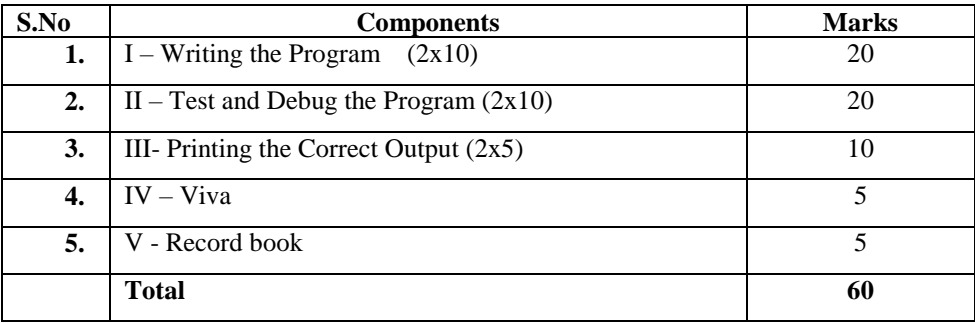

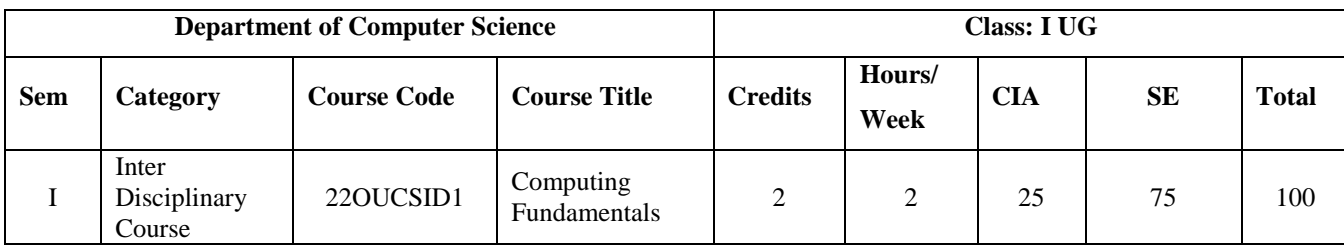

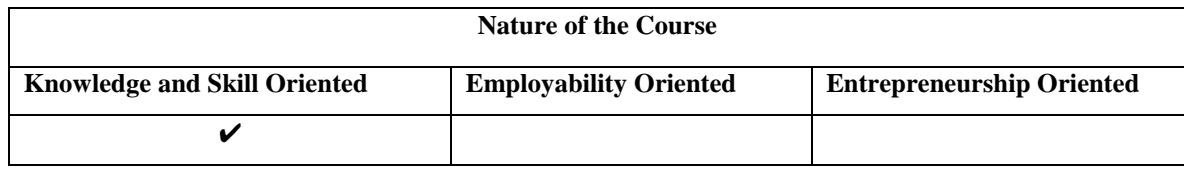

#### **Course Objectives:**

- 1. Understand the basics components of computer.
- 2. Study the usage of input devices.
- 3. Identify the important characteristics of storage devices.
- 4. Explore the components of system software and output devices.
- 5. Gain the knowledge of working with word processors.

#### **Course Content:**

**Unit – I The System Unit :** What is the System Unit? – Computer Basics – The Motherboard – Microprocessors – Math Coprocessors – The System Clock – Architecture (System Data Bus) - Random Access Memory (RAM) – Read Only Memory (ROM).

**Unit – II Input Devices :** What do Input Devices do? – The Keyboard – Pointing Devices – Touch-Sensitive Devices – Optical Scanning Devices – How Optical Scanning Works – Magnetic Scanning – Digital Sound Processing – Voice Recognition Devices – Specialized Input Devices.

**Unit – III Secondary Storage:** Types of Secondary Storage Devices – Magnetic Disk (Floppy and Hard Disk) – How Data is Stored on a Magnetic Disk – Floppy Disks – Hard Disks – Optical Disks – Magnetic Tape Cartridges.

**Unit – IV Output Devices:** Monitors – Printers – Plotters – Voice Output. **System Software Utilities :** What is System Software? – System Start-up – Basic Input/Output System (BIOS) – The Operating System – The User Interface – The Operating Environment – The Development of Microcomputer Operating Systems – System Utility Programs.

**Unit – V Word Processors :** What is a Word Processors? – Basic Functions – Advanced Features – Word Processors – Special-Purpose Utilities.

#### **Book for Study:**

Marjorie Leeson (1993), *Computing Fundamentals*, Macmillan/McGraw-Hill, Newyork.

#### **Chapters:**

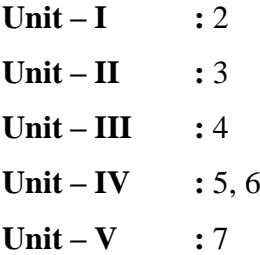

#### **Books for Reference:**

- **1.** Alexis Leon, Mathews Leon, Leena Leon (2013), *Introduction to Information Technology*, Vijay Nicole Imprints Private Limited.
- 2. Amitesh Goswami (2003), *Computer Fundamentals and Programming*, 2<sup>nd</sup> Edition, Wisdom Press, New Delhi.
- **3.** Balagurusamy.E (2009), *Fundamentals of Computer,*Tata Mc- Graw Hill Publications, New Delhi, 1<sup>st</sup> Edition.

### **Web Resources/ E.Books:**

**[https://nios.ac.in/media/documents/vocational/CLS/Certificate\\_Course\\_in\\_Libra](https://nios.ac.in/media/documents/vocational/CLS/Certificate_Course_in_Library_Science_english/M4_PDF/M4L1.pdf) [ry\\_Science\\_english/M4\\_PDF/M4L1.pdf](https://nios.ac.in/media/documents/vocational/CLS/Certificate_Course_in_Library_Science_english/M4_PDF/M4L1.pdf)**

**[http://www.mcrhrdi.gov.in/93fc/material/Computer%20Fundamentals%20&%2](http://www.mcrhrdi.gov.in/93fc/material/Computer%20Fundamentals%20&%20Office%20Applications.pdf) [0Office%20Applications.pdf](http://www.mcrhrdi.gov.in/93fc/material/Computer%20Fundamentals%20&%20Office%20Applications.pdf)**

**[file:///C:/Users/Pc/Desktop/computer-fundamentals-pradeep-k-sinha-priti-sinha](file:///C:/Users/Pc/Desktop/computer-fundamentals-pradeep-k-sinha-priti-sinha-computer-fundamentals-e39609301.html)[computer-fundamentals-e39609301.html](file:///C:/Users/Pc/Desktop/computer-fundamentals-pradeep-k-sinha-priti-sinha-computer-fundamentals-e39609301.html)**

#### **Pedagogy:**

Chalk and Talk, PPT, group discussion, quiz, ICT tools and Peer Teaching.

#### **Rationale for nature of Course:**

#### **Knowledge and Skill:**

- Acquire the knowledge of basic components of computer.
- **Able to use the basic technology in Computers required for the job.**

#### **Activities to be given:**

To practice the students with word processing exercises.

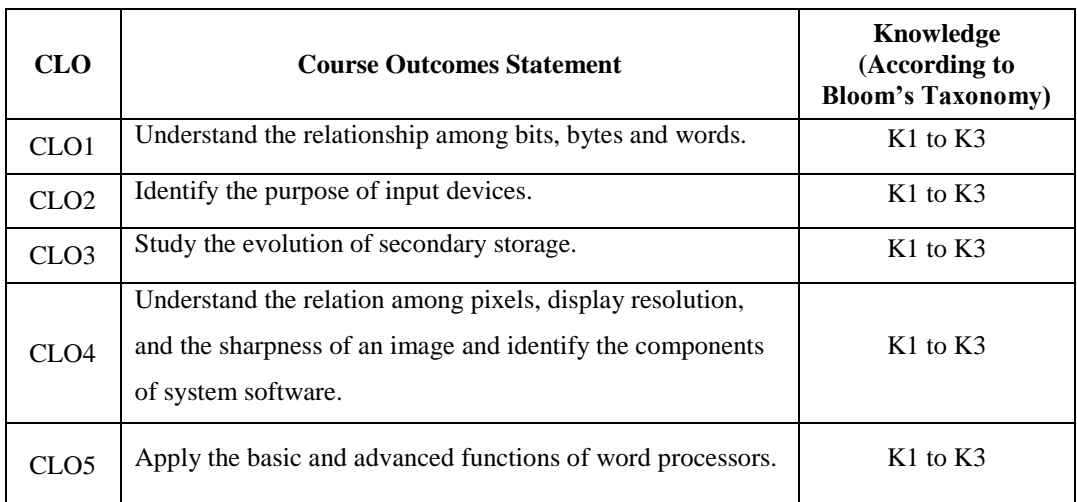

# **Course learning Outcomes (CLOs):**

# **Mapping of Course Learning Outcomes (CLOs) with Programme Outcomes (POs) (SCIENCE)**

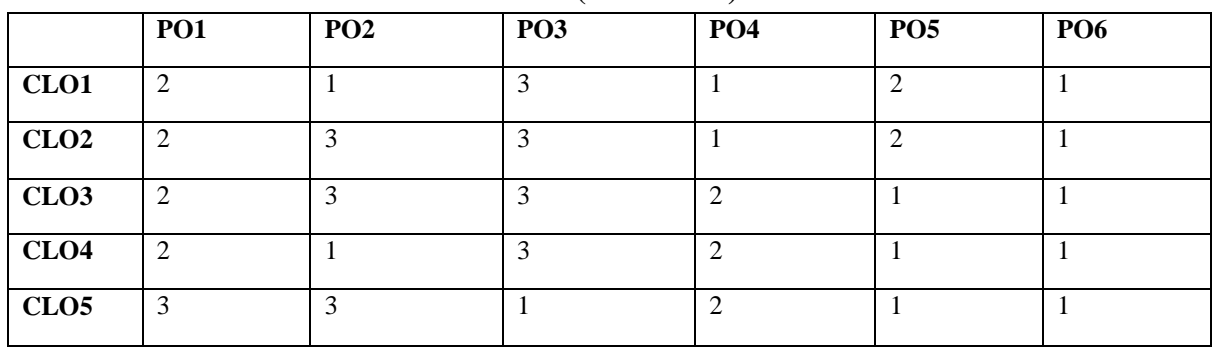

 **1-Basic Level 2- Intermediate Level 3- Advanced Level**

**Mapping of Course Learning Outcomes (CLOs) with Programme Outcomes (POs) (ARTS)**

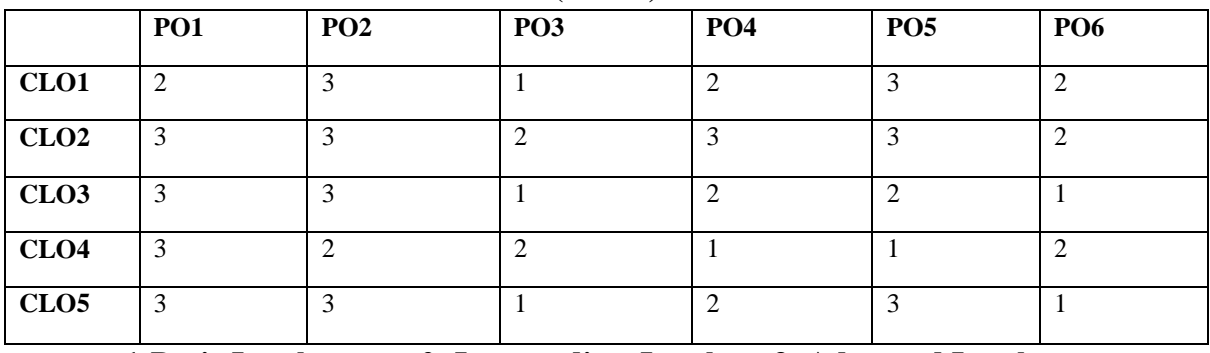

 **1-Basic Level 2- Intermediate Level 3- Advanced Level**

# **LESSON PLAN : TOTAL HOURS (30HRS)**

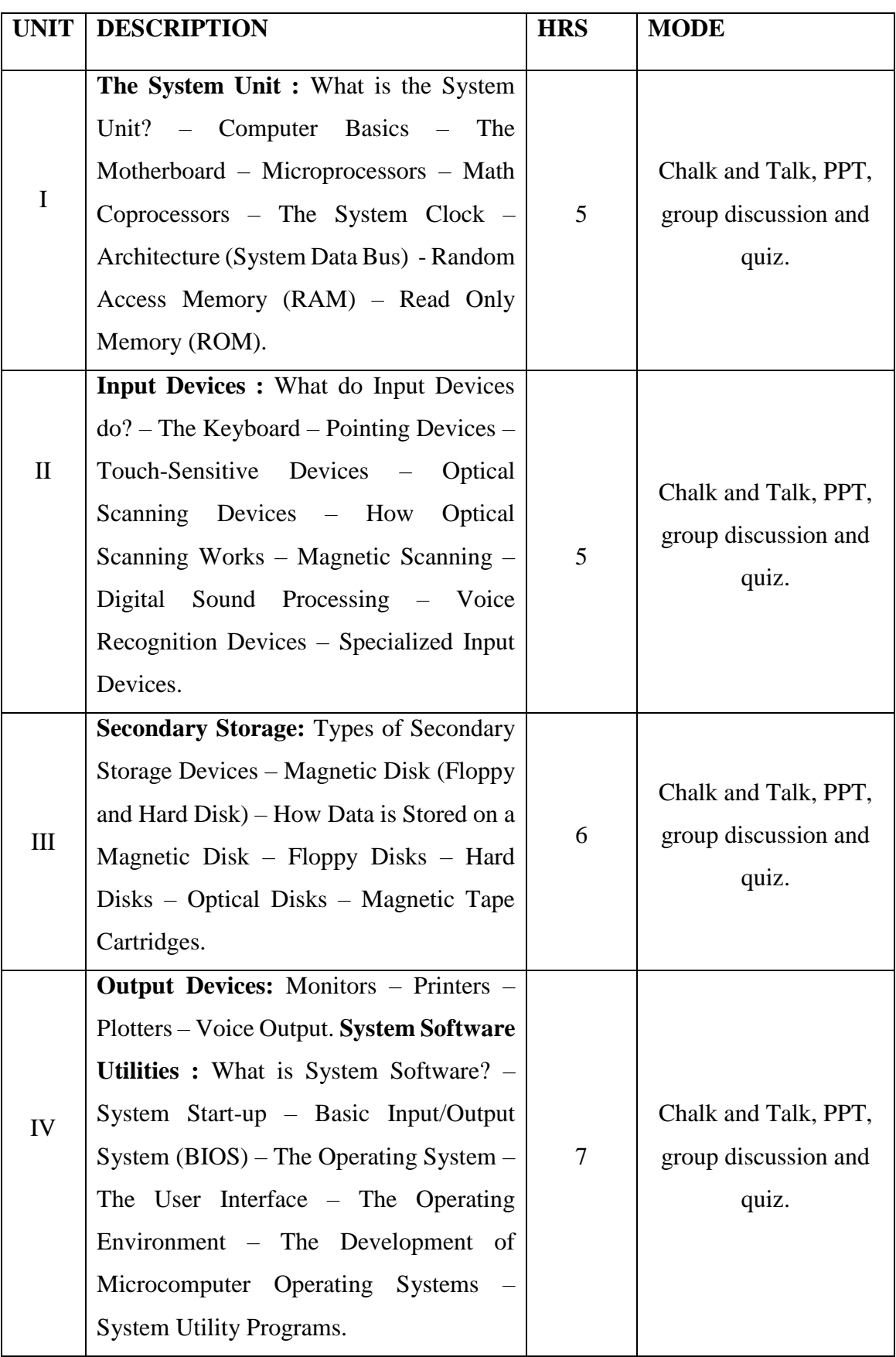

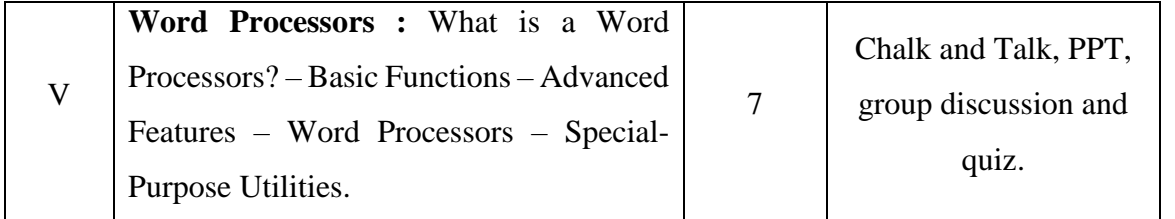

 **Course Designer Mrs.V. JAYAVANI**

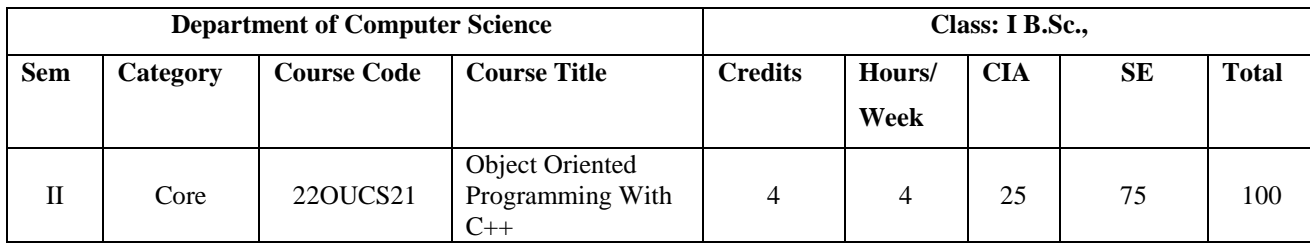

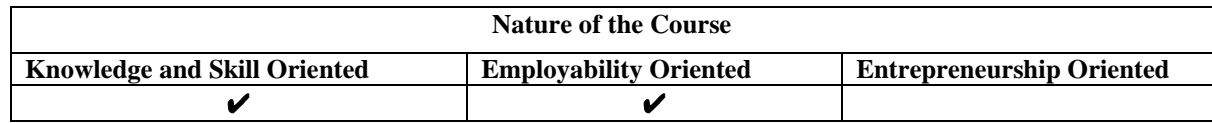

#### **Course Objectives:**

- 1. Understand the concepts of oops and its applications.
- 2. Ability to understand the basic of Functions, Overloading, Class and Objects.
- 3. Apply the different types of Constructors, Destructors and Overloading functions.
- 4. Analyze the role of inheritance, polymorphism, dynamic binding and generic structures in building reusable code.
- 5. Develop the Console I/O operations, Stream Classes and File Handling.

#### **Course Content:**

**Unit- I Principles of Object-Oriented Programming** : Basic concepts of Object-Oriented Programming - Benefits of OOP – Object-Oriented Languages – Application of OOP . **Beginning with C++:** What is  $C++?$  – Application of  $C++$  – A Simple  $C++$  Program – More C++ Statements – An Example With Class – Structure of C++ Program – Creating the Source file – Compiling and Linking. **Tokens , Expressions and Control Structures :**Introduction– Tokens – Keywords – Identifiers and Constants – Basic Data Types – User –Defined Data Types – Storage Classes - Derived Data Types – Symbolic Constants – Type Compatibility – Declaration of Variables – Dynamic Initialization of Variables – Reference Variables – Operators in C++ - Scope Resolution Operator – Member Dereferencing Operators – Memory Management Operators – Manipulators – Type Cast Operator–Expressions and Their Types– Special Assignment Expressions –Implicit Conversions–Operator Overloading –Operator Precedence–Control Structures.

**Unit- II Functions in C++ :** Introduction - The Main Function – Function Prototyping – Call by Reference – Return by Reference – Inline Functions – Default Arguments – Const Arguments – Recursion - Function Overloading – Friend and Virtual Functions – Math Library Functions. **Classes and Objects:** Introduction – C Structures Revisited–Specifying a Class – Defining Member Functions – A C++ Program with Class – Making an Outside Function Inline – Nesting of Member Functions – Private Member Functions – Arrays within a Class – Memory Allocation for Objects – Static Data Members – Static Member Functions - Arrays of Objects – Objects as Function Arguments – Friendly Functions– Returning Objects – Const Member Functions – Pointers to Members – Local Classes.

**Unit- III Constructors and Destructors :** Introduction – Constructors – Parameterized Constructors – Multiple Constructors in a Class – Constructors with Default Arguments – Dynamic Initialization of Objects – Copy Constructor – Dynamic Constructors – Constructing Two Dimensional Arrays – Const Objects – Destructors . **Operator Overloading and Type Conversion :** Introduction – Defining Operator Overloading – Overloading Unary Operators – Overloading Binary Operators – Overloading Binary Operators using Friend – Manipulation of Strings using Operators – Rules for Overloading Operators.

**Unit-IV Inheritance : Extending Classes :** Introduction – Defining Derived Classes – Single Inheritance – Making a Private Member Inheritable – Multilevel Inheritance –Multiple Inheritance – Hierarchical Inheritance – Hybrid Inheritance – Virtual Base Classes – Abstract Classes. **Pointers , Virtual Functions and Polymorphism :** Introduction – Pointers – Pointers to Objects – this Pointer – Polymorphism – Pointers to Derived Classes– Virtual functions – Pure Virtual Functions – Virtual Constructors and Destructors.

**Unit- V Managing Console I/O Operations:** Introduction – C++ Streams – C++ Stream Classes – Unformatted I/O Operations, Formatted Console I/O Operations – Managing Output with Manipulators . **Working with Files :** Introduction – Classes for File Stream Operations – Opening and Closing a File – Detecting end-of-file – More about Open(): File Modes – File Pointers and their Manipulations – Sequential Input and Output Operations – Updating a File : Random Access – Error Handling during File Operations - Command-line Arguments.

#### **Book for study:**

Balagurusamy.E (2017), *Object Oriented Programming with*  $C_{++}$ ,  $7<sup>th</sup>$  Edition, McGraw Hill Education (India) Private Limited , New Delhi .

### **Chapters :**

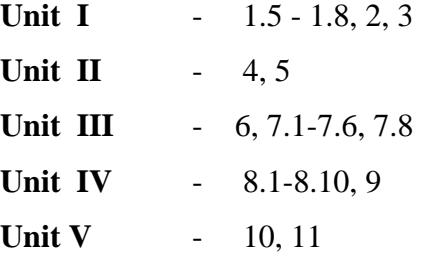

#### **Books for Reference:**

- 1. Herbert Schildt (2003),  $C++$ : The complete Reference, 4<sup>th</sup> Edition, TMH Publications, New Delhi.
- 2. Mike McGrath(2011),  $C_{++}$  *Programming in easy steps*,  $3<sup>rd</sup>$  Edition, Dreamtech Press, New Delhi.
- 3. RadhaGanesan.P(2002) , *Programming with C++,* 1 st Edition, Scitech Publications.

### **Web Resources / E.Books:**

**<https://riptutorial.com/ebook/cplusplus> <https://www.e-booksdirectory.com/listing.php?category=16> [https://books.google.co.in/books/about/Object\\_Oriented\\_Programming\\_Wit](https://books.google.co.in/books/about/Object_Oriented_Programming_With_C++.html?id=TN9wQjjDwp0C&redir_esc=y) [h\\_C++.html?id=TN9wQjjDwp0C&redir\\_esc=y](https://books.google.co.in/books/about/Object_Oriented_Programming_With_C++.html?id=TN9wQjjDwp0C&redir_esc=y)**

### **Pedagogy:**

Chalk and Talk, PPT, group discussion, quiz, ICT tools and Peer Teaching.

#### **Rationale for nature of Course:**

**Knowledge and Skill:** To make the students to know the basic concepts of programming language.

**Activities to be given:** students shall be practiced with different programming concepts.

### **Course learning Outcomes (CLO's):**

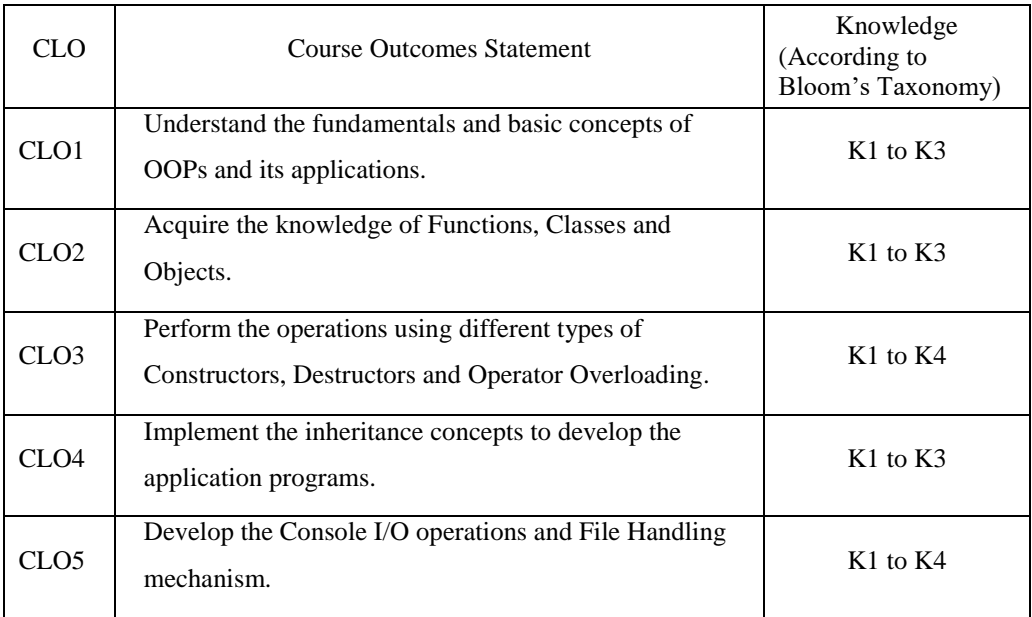

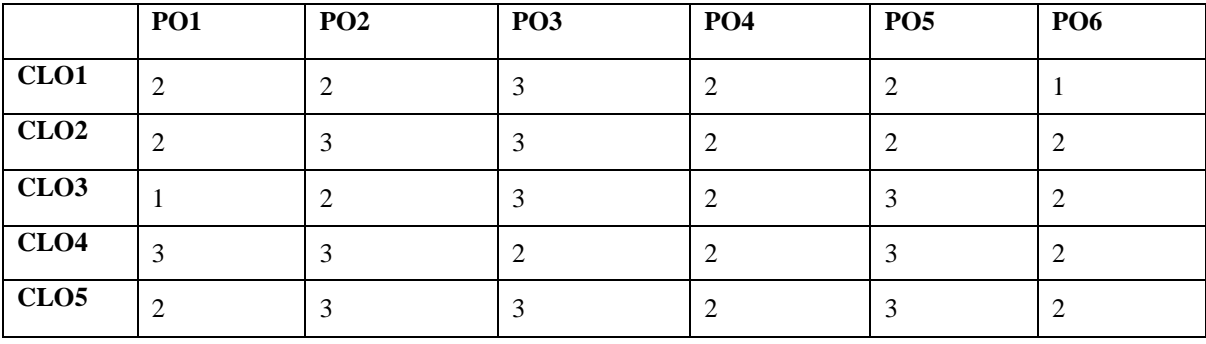

# **Mapping of Course Learning Outcomes (CLOs) with Programme Outcomes (POs)**

# **1-Basic Level 2- Intermediate Level 3- Advanced Level**

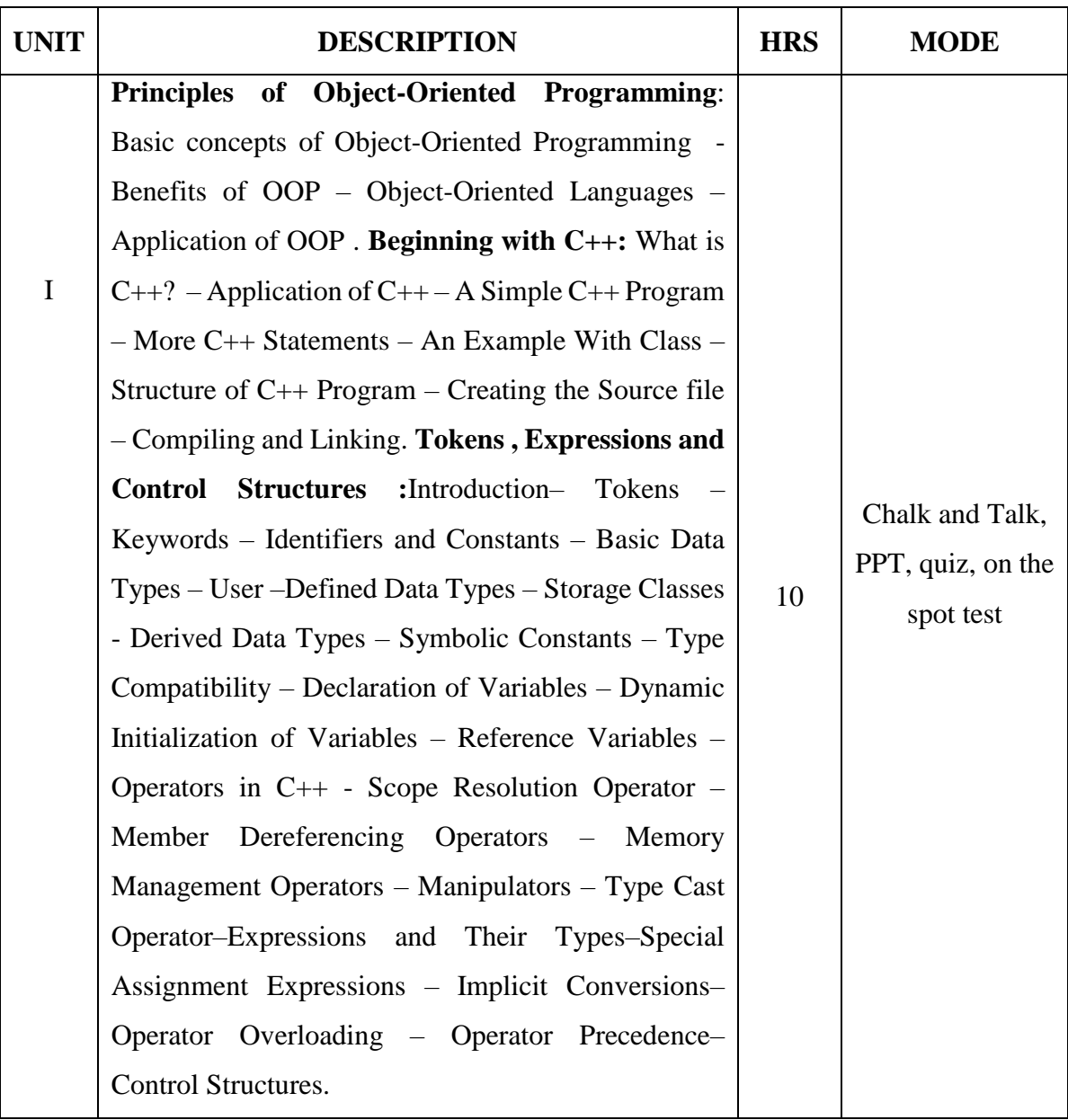

# **LESSON PLAN : TOTAL HOURS (60HRS)**

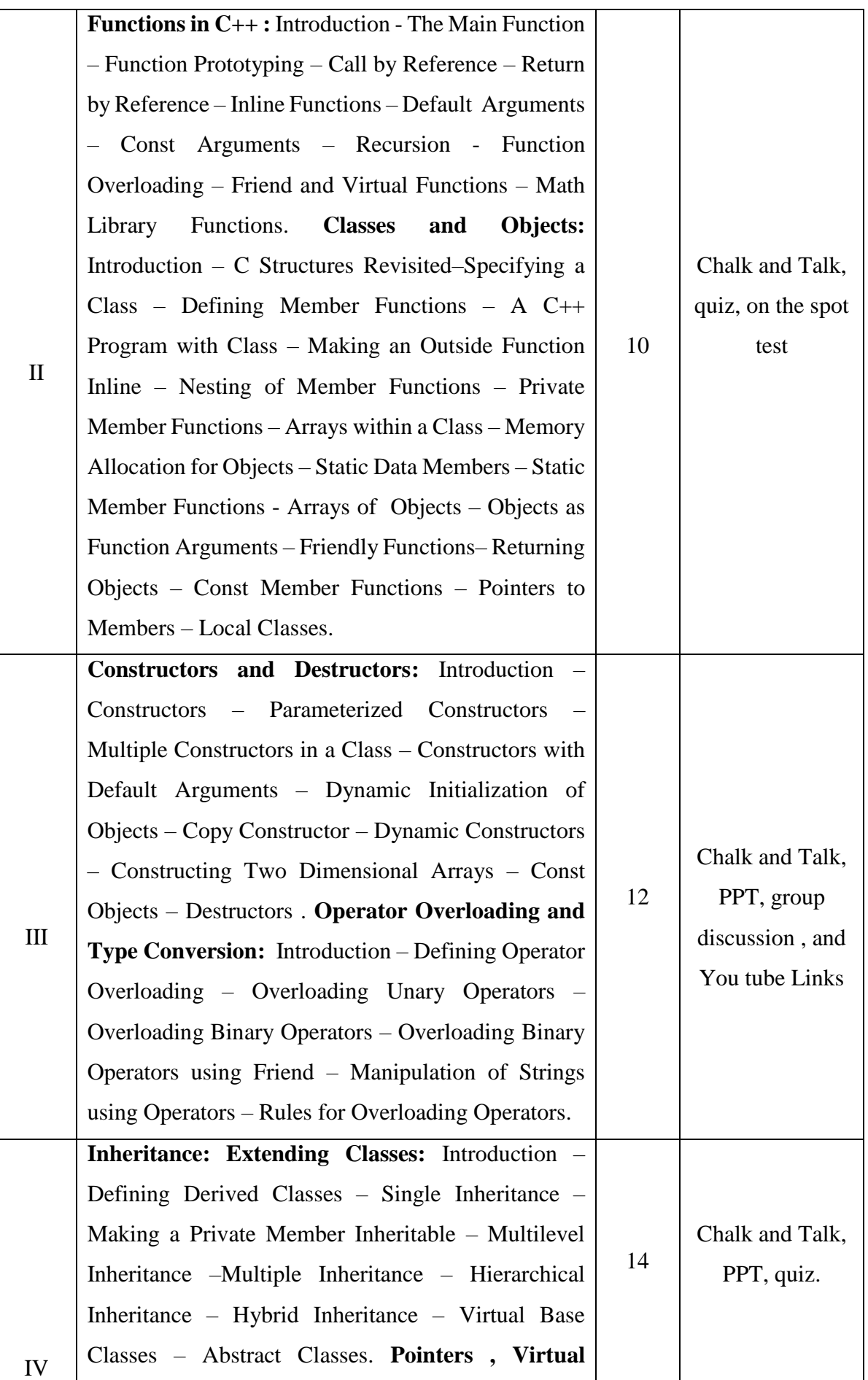

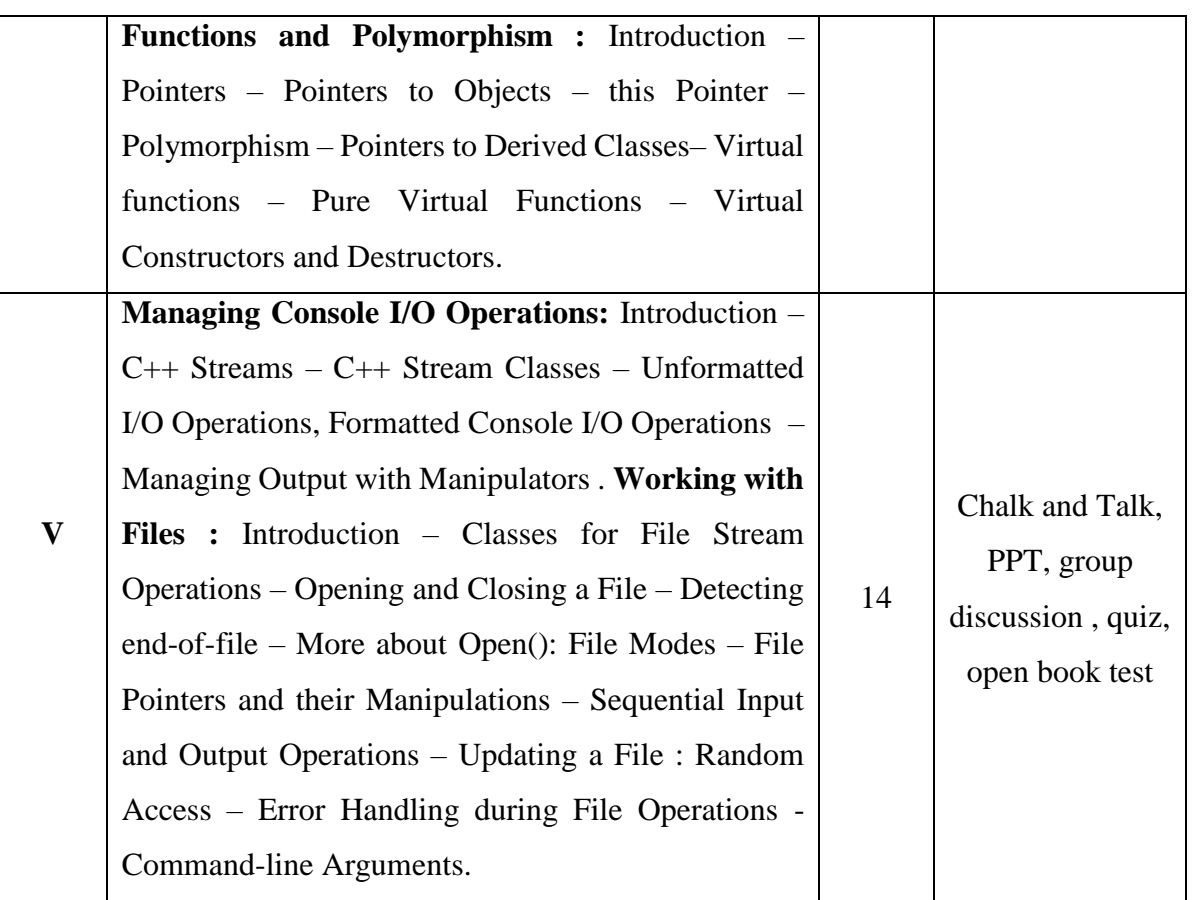

 **Course Designer Ms.K.SHALINI**

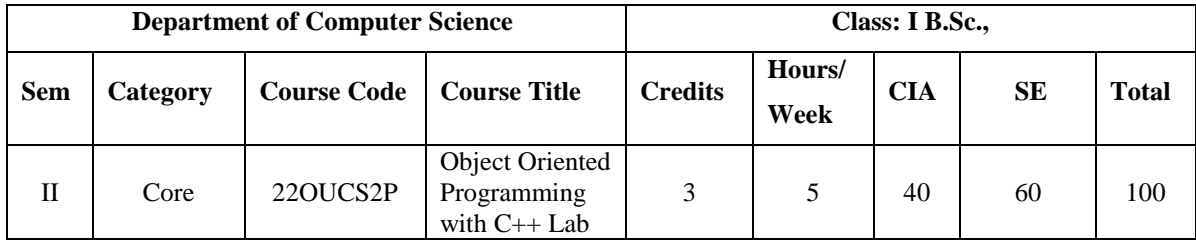

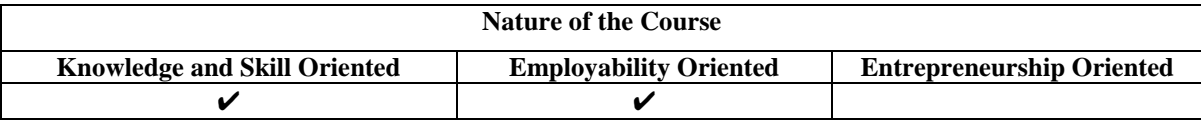

#### **List of Programs:**

- 1. Find the sum of individual digits of a positive integer
- 2. Palindrome
- 3. Armstrong Number
- 4. Adam Number
- 5. Perfect Number
- 6. Prime Number
- 7. Factorial Number
- 8. Fibonacci Series
- 9. Generate all the prime numbers between 1 and n.
- 10. Find the factorial and Fibonacci number using recursive.
- 11. Swap the numbers and characters using functions.
- 12. Find both the largest and smallest number in a list of integers
- 13. Sort a list of numbers in ascending order.
- 14. Overload the + operator and relational operators to perform the concatenation and comparison of two strings.
- 15. Count the lines, words and characters in a given text.
- 16. Single Inheritance
- 17. Multiple Inheritances
- 18. Multilevel Inheritance
- 19. Hierarchical Inheritance
- 20. Virtual Function
- 21. String Manipulations
- 22. Exception Handling
- 23. Copies one file to another.
- 24. Change a specific character in a file.

25. List and print all files and folders in current directory.

#### **Books for Reference:**

- 1. Ravichandran.D(2002), *Programming with C++*, 2<sup>nd</sup> Edition, TMH Publications, New Delhi.
- 2. Robert Laffore (2002), Object *Oriented Programming using C++*, 4<sup>th</sup> Edition, Sams Publishing.
- 3. Bjarne Stroustrup (2013), *The C++ Programming language*, Addison-Wesley.

### **Web Resources / E.Books:**

**<https://freecomputerbooks.com/langCppBooks.html> <https://www.e-booksdirectory.com/details.php?ebook=11687> <https://www.e-booksdirectory.com/details.php?ebook=11434>**

### **Pedagogy**

Chalk and Talk, PPT, group discussion, quiz, ICT tools and Peer Teaching.

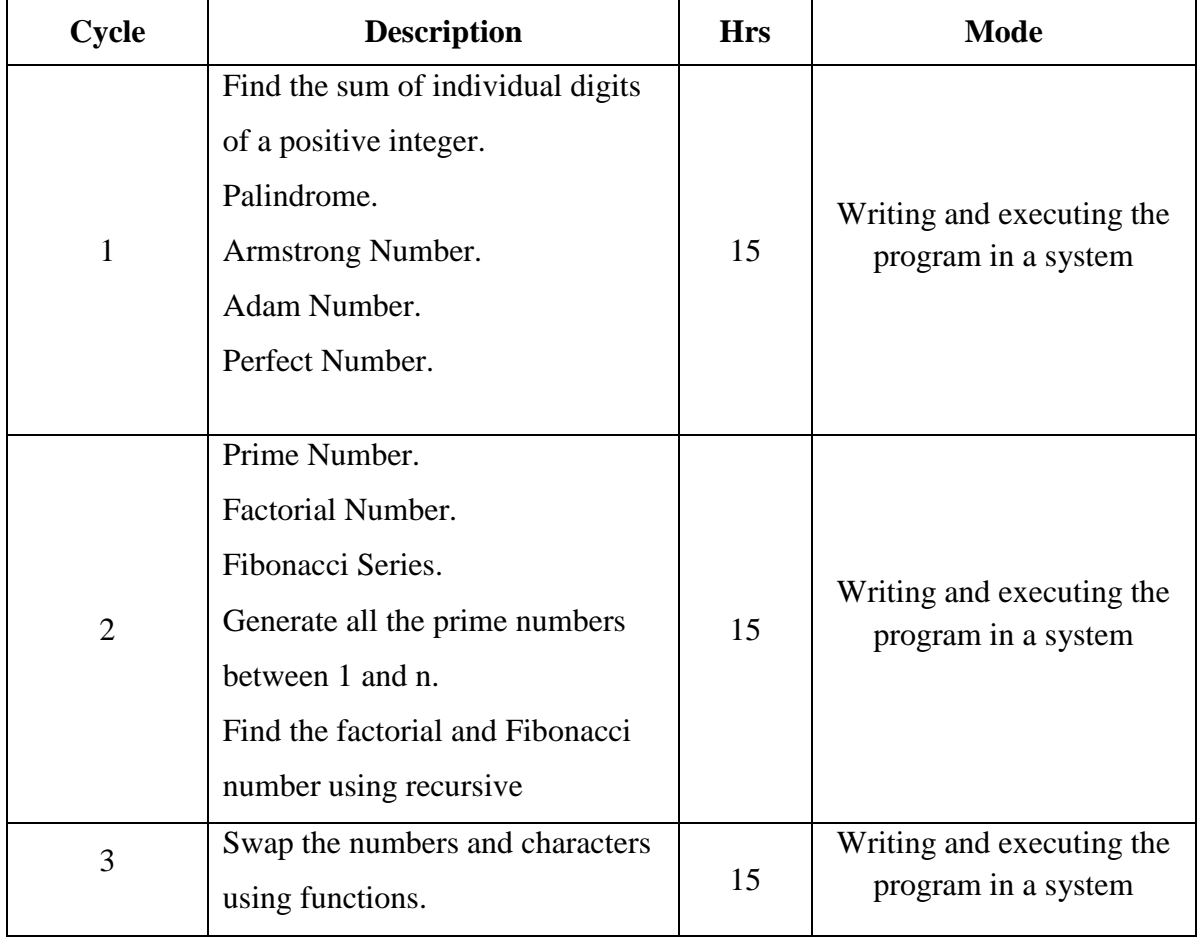

### **LESSON PLAN FOR PRACTICAL : TOTAL HOURS (75HRS)**

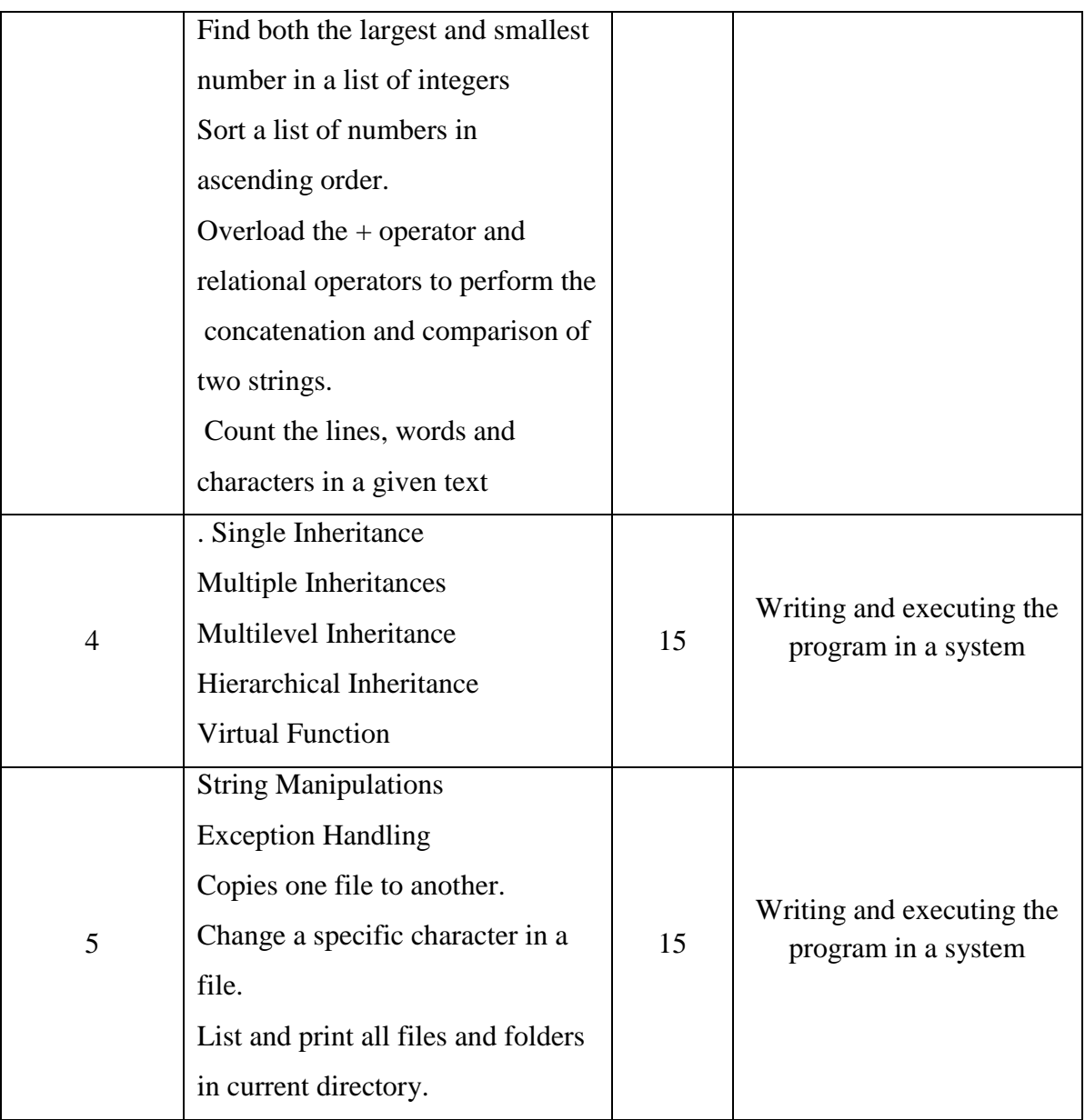

 **Course Designer Ms. K. SHALINI**

# **EVALUATION (PRACTICAL) Core Lab / Skill Enhancement Course Lab**

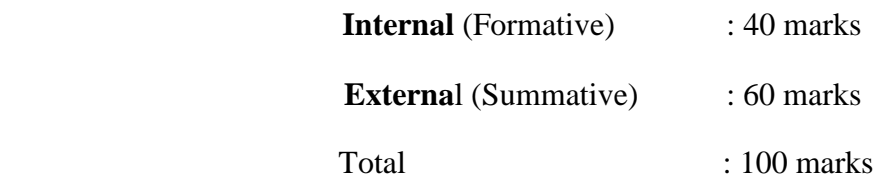

# **Question Paper Pattern for Internal Practical Examination: 40 Marks**

- $\checkmark$  There will be Two Internal Practical Examination.
- $\checkmark$  Duration of Internal Examination will be 2 hours.

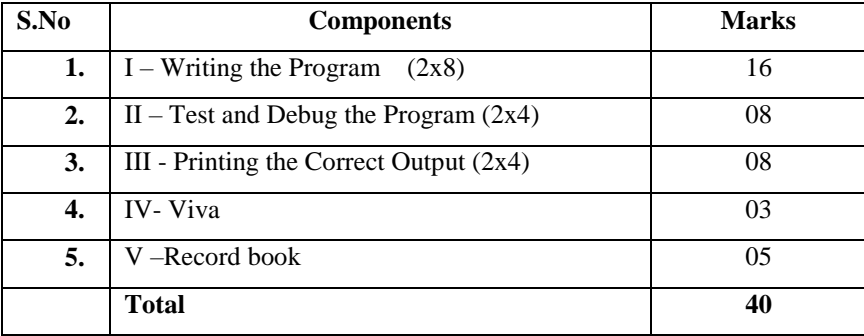

# **Question Paper Pattern for External Practical Examination: 60 Marks**

 $\checkmark$  Duration of External Examination will be 3 hours.

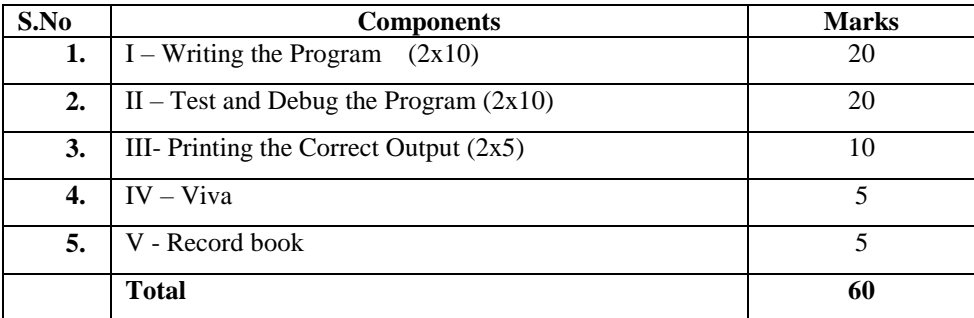

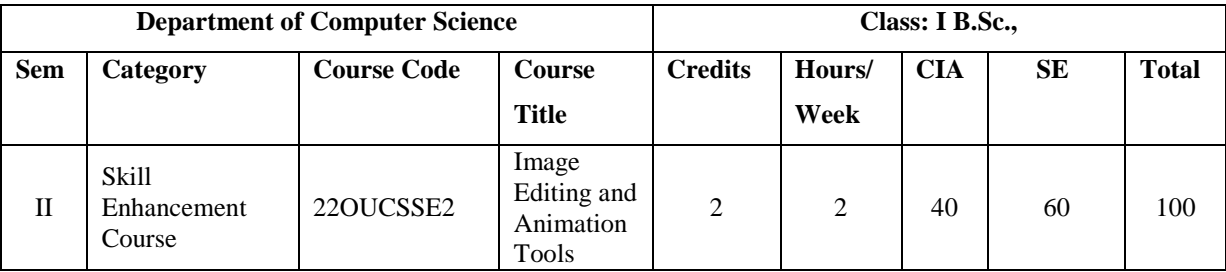

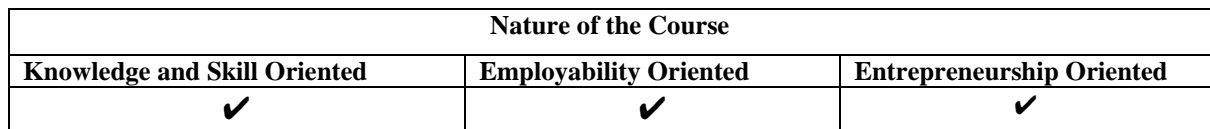

#### **List of Programs**

- 1. 2D to 3D Conversion in Blender
- 2. Introduction to Unity 3D
- 3. Modeling
- 4. Rolling Dice Animation
- 5. Extrude in Blender
- 6. Brick Wall Texture
- 7. Object Modeling
- 8. Rigging and Scripting
- 9. Face Builder
- 10. Animation in Nodes
- 11. 3D Animations
- 12. Dynamic Paint
- 13. Animate Text in Blender
- 14. Data-Blocks
- 15. 3D Eye Ball

#### **Books for Reference:**

- 1. John M.Blain (2022), *The Complete Guide to Blender Graphics: Computer Modeling & Animation*, 7<sup>th</sup> Edition.
- 2. Steve Roberts(2017), *Character Animation in 3D: Use traditional drawing techniques to produce stunning CGI animation*, Pearl Publications.
- 3. Gorden Fisher Blender 3D Basics(2015), *A quick and easy-to-use guide to create*  3D modeling, 2<sup>nd</sup> Edition, Apress Publications.

### **Web Resources / E.Books:**

**[https://www.blend4web.com](https://www.blend4web.com/)**

**https://techbeacon.com**

**[https://developer.chrome.com](https://developer.chrome.com/)**

# **Pedagogy**

Chalk and Talk, PPT, group discussion, quiz, ICT tools and Peer Teaching.

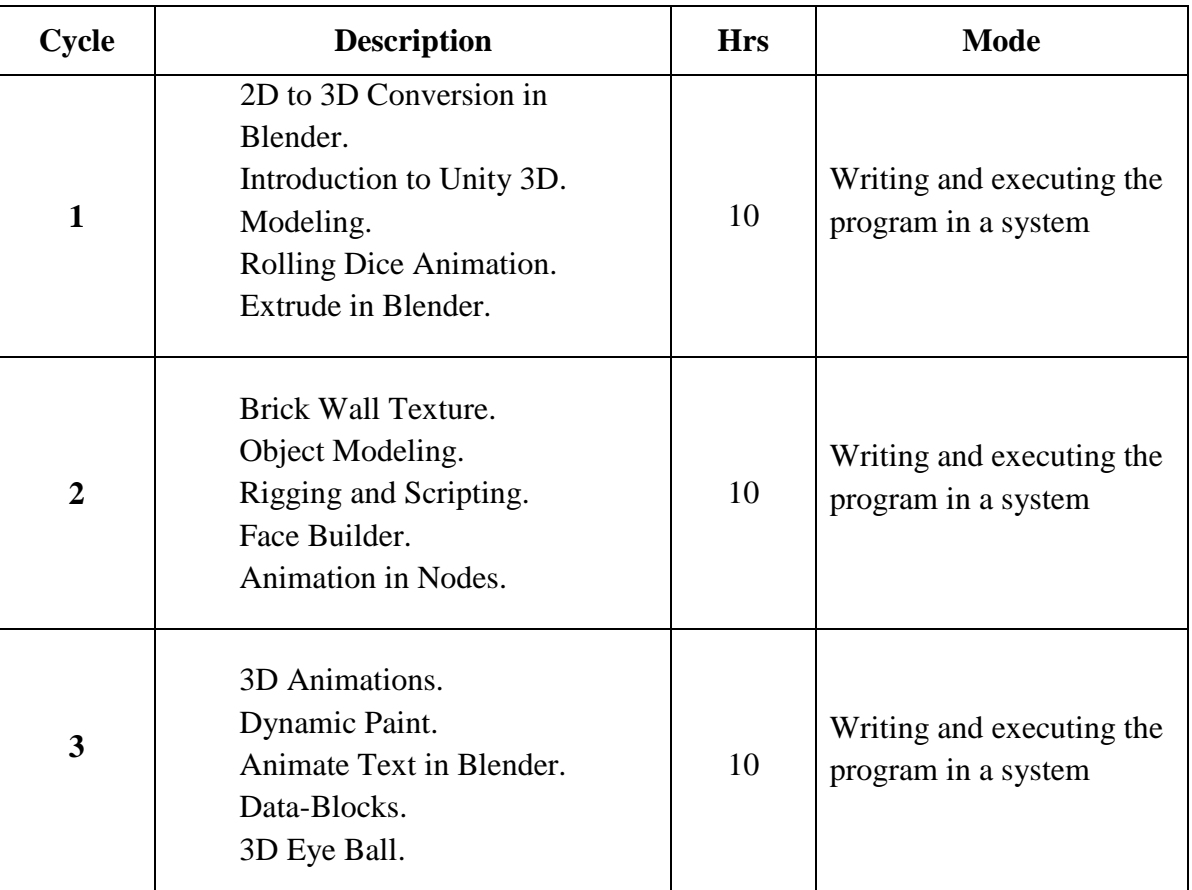

### **LESSON PLAN FOR PRACTICAL: TOTAL HOURS (30HRS)**

**Course Designer Mrs. P. RUBY STELLA MARY**

# **EVALUATION (PRACTICAL) Core Lab / Skill Enhancement Course Lab**

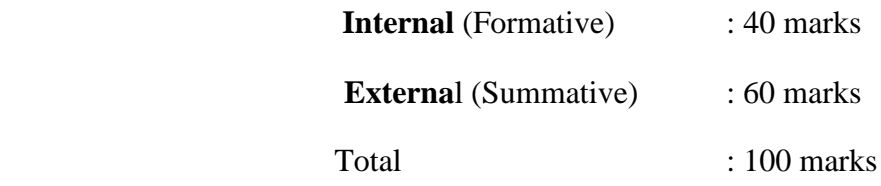

# **Question Paper Pattern for Internal Practical Examination: 40 Marks**

- $\checkmark$  There will be Two Internal Practical Examination.
- $\checkmark$  Duration of Internal Examination will be 2 hours.

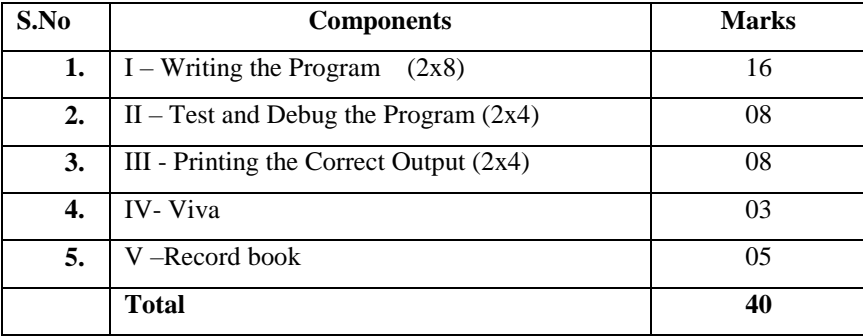

# **Question Paper Pattern for External Practical Examination: 60 Marks**

 $\checkmark$  Duration of External Examination will be 3 hours.

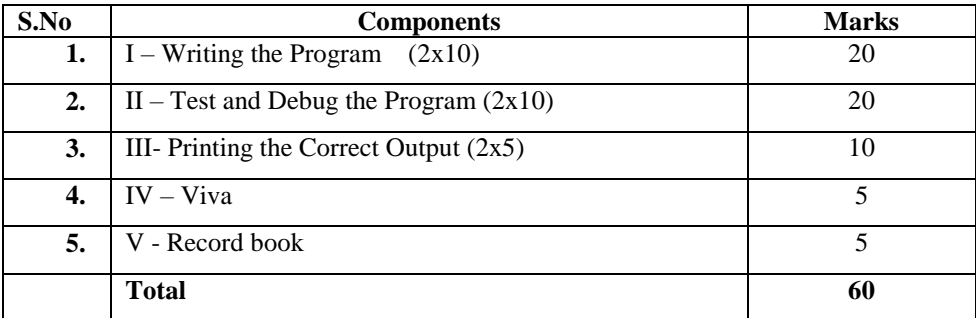

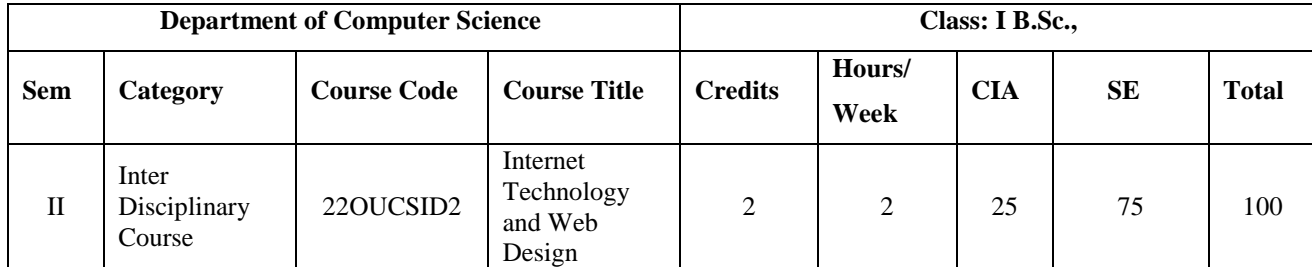

#### **Course Objectives:**

- 1. Insight the students knowledge with basics of Internet Knowledge.
- 2. Equip the students to access the usage of Internet.
- 3. Gain the knowledge of working with, sending and receiving mails.
- 4. Make the students to recognize for accessing the usage of online purchase.
- 5. Take up self employment in the all Computer applied fields.

#### **Course Content:**

### **Unit I**

**Introduction to Internet:** Introduction to Internet – History of Internet - How Internet Works? – HTML(Hypertext Markup Languages) – Internet Services and Governance.

#### **Unit – II**

**Internet Technology and Protocols:** Understanding Protocols – TCP/IP Protocols-Introduction to Networking- Types of Networking –Local Area Network- Wide Area Networks or WAN -Types of Wide Area Networks.

#### **Unit III**

**World Wide Web:** Introduction to World Wide Web- Evolution of World Wide Web – Web Browsers - Popular Web Browsers – Web Servers –Hypertext Transfer Protocol(HTTP) – Search Engine Categories.

#### **Unit IV**

**Browsers:** What is a Browser? – Basic Features of Web Browsers – Working of Internet Explorer –Toolbar Buttons – Working on the Web using the Browsers.

#### **Unit V**

**Working with e-mail:** e-mail –opening of e-mail account – Parts of e-mail text – Working with Messages – Reading a Message – Replying to a Message – Forwarding a Message – Deleting a Message – E-mail Clients.

#### **Book for Study:**

Ramesh Bangia (2005), *Internet Technology and Web Design*, Firewall Media, 2nd Edition.

#### **Chapters:**

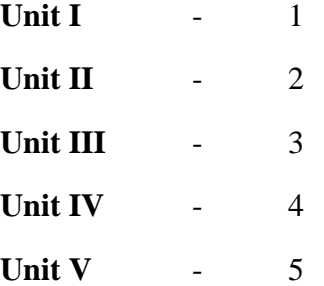

#### **Books for Reference:**

- 1. Akilandeswari J, Gopolan N P(2008), Web Technology, 2<sup>nd</sup> Edition, Pearson Hall of India, New Delhi.
- 2. Glee Harrah Cady Pat McGregor, Mastering (1996), *The Internet*, 1<sup>st</sup> Edtion, BPB Publications, New Delhi.
- 3. Harley Hahn (2008), *The Internet Complete Reference*, 2<sup>nd</sup> Edition, Tata MC-Graw Hill, New Delhi.

#### **Web Resources/ E.Books:**

**<https://link.springer.com/book/10.1007/978-3-642-05019-0> [https://www.routledge.com/Internet-Applications-of-Type-II-Uses-of-](https://www.routledge.com/Internet-Applications-of-Type-II-Uses-of-Technology-in-Education/Maddux-Johnson/p/book/9780789024954)[Technology-in-Education/Maddux-Johnson/p/book/9780789024954](https://www.routledge.com/Internet-Applications-of-Type-II-Uses-of-Technology-in-Education/Maddux-Johnson/p/book/9780789024954) <https://www.oreilly.com/library/view/developing-large-web/9781449380090/>**

#### **Pedagogy:**

Chalk and Talk, PPT, group discussion, quiz, ICT tools and Peer Teaching.

#### **Rationale for nature of Course:**

#### **Knowledge and Skill:**

• Can easily connect and share information with them using Network tools.

### **Activities to be given:**

- To apply the knowledge of online transactions to create a web design.
- To practice the use of Internet, Search Engines and Web Browsing software.

# **Course learning Outcomes (CLOs):**

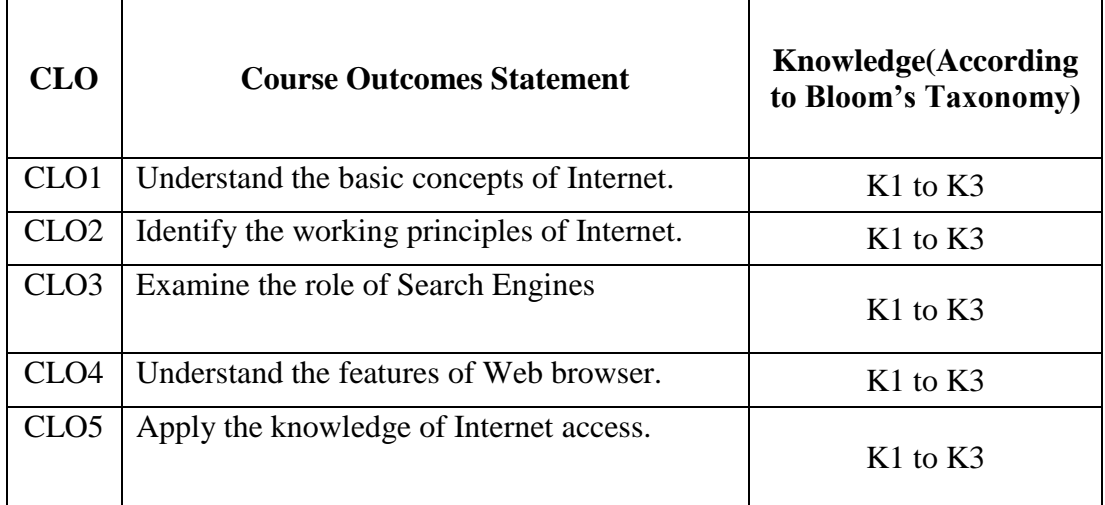

#### **Mapping of Course Learning Outcomes (CLOs) with Programme Outcomes (POs) (SCIENCE)**

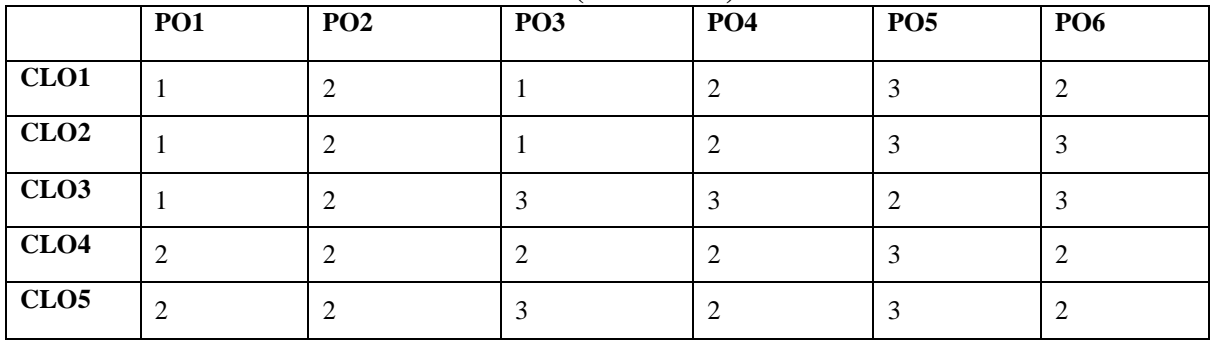

 **1-Basic Level 2- Intermediate Level 3- Advanced Level**

**Mapping of Course Learning Outcomes (CLOs) with Programme Outcomes (POs)** 

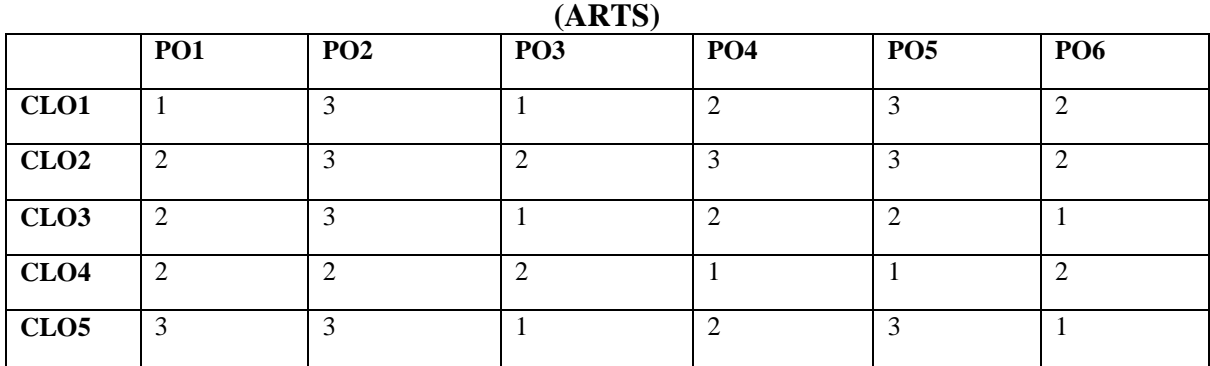

 **1-Basic Level 2- Intermediate Level 3- Advanced Level**

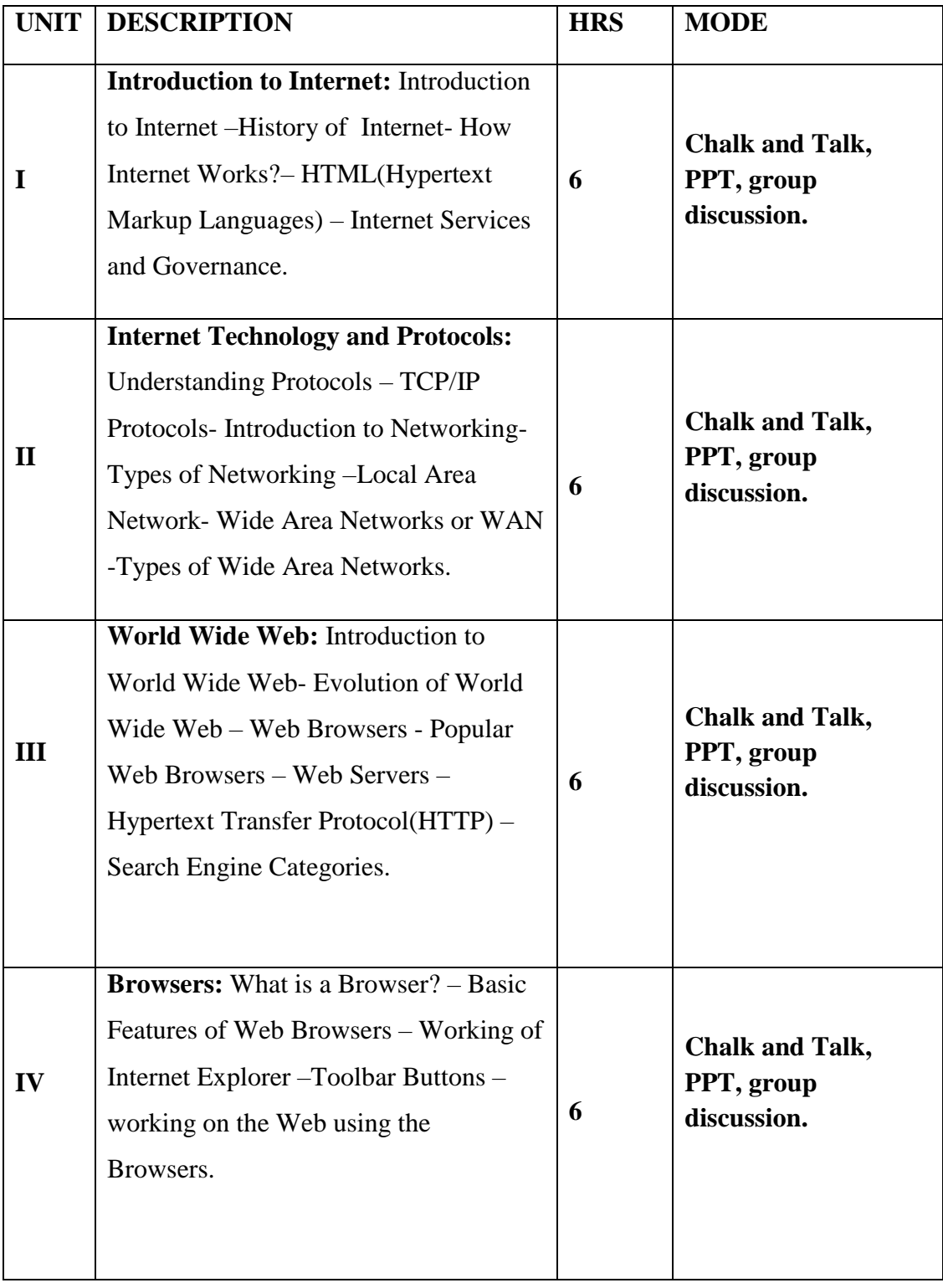

# **LESSON PLAN: TOTAL HOURS (30HRS)**

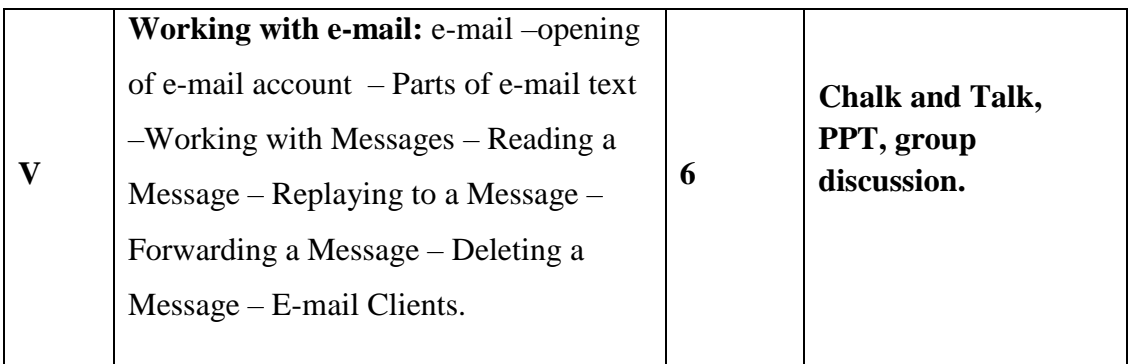

**Course Designer Mrs. P. RUBY STELLA MARY**